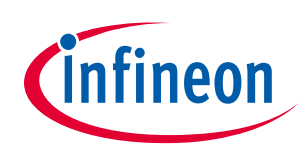

# User guide for EVAL\_38263\_PVID1 evaluation board

# Optimos iPOL

## <span id="page-0-0"></span>About this document

#### Scope and purpose

The IR38263 OptiMOS iPOL*TM* is an easy-to-use, fully integrated and highly efficient DC/DC regulator with Intel SVID and I2C/SMBus interface. The onboard PWM controller and low duty cycle optimized MOSFETs make IR38263 a space-efficient solution, providing accurate power delivery for low output voltage and high current applications.

IR38263 is a versatile regulator which offers programmability of switching frequency, output voltage, and fault/warning thresholds and fault responses while operating over a wide input and output voltage range. Thus, it offers flexibility as well as system level security in event of fault conditions.

The switching frequency is programmable from 166 kHz to 1.5 MHz for an optimum solution. The on-chip sensors and ADC along with the SVID and PMBus interfaces make it easy to monitor and report input voltage, output voltage, output current and temperature.

This user guide contains the schematic and bill of materials for the EVAL\_38263\_PVID1 evaluation board. The guide describes the use of the evaluation board itself. Detailed application information for IR38263 is available in the IR38263 data sheet

#### Intended audience

This user guide is intended as a reference for designer's evaluating the EVAL\_38263\_PVID1 board, Optimos iPOL.

### <span id="page-0-1"></span>Table of Contents

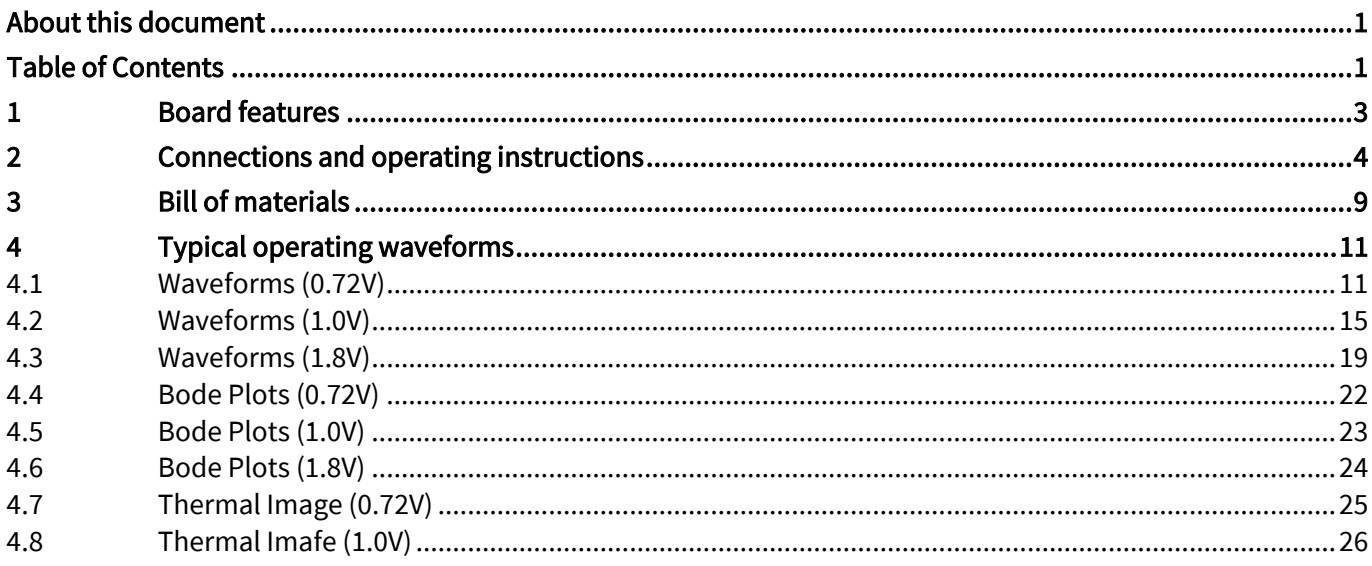

## User guide for EVAL\_38263\_PVID1 evaluation board Optimos iPOL

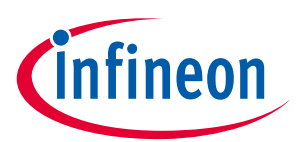

### **Board features**

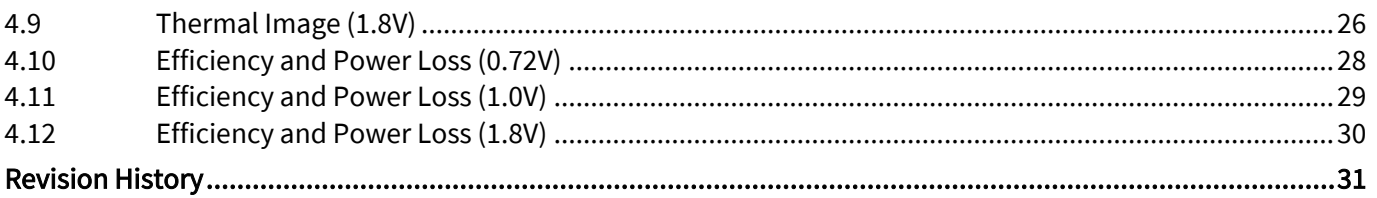

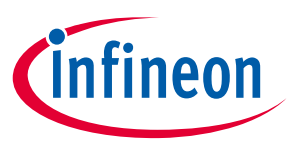

1 Board features

- <span id="page-2-0"></span>•  $V_{in} = +12 V$
- Vout =  $+0.72$  V to  $+1.8$  V
- $\bullet$  Idc = 30 A
- $F_s = 762$  kHz
- L = 120 nH (10.2 mm X 7 mm X 4.96 mm, DCR=0.39 mΩ)
- Cin = 7x22 uF (16 V, ceramic 1206) + 1X330 uF (16 V, electrolytic, *Note*1)
- $C_{\text{out}} = 9 \times 100 \text{ uF} (6.3 \text{ V} / \text{X5R} / 1206)$

Note 1: The electrolytic input capacitor is used to damp the parasitic inductance of input supply cables. It can be eliminated if the

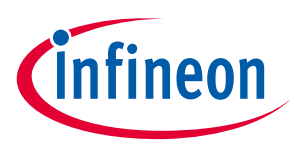

Connections and operating instructions

## <span id="page-3-0"></span>2 Connections and operating instructions

EVAL\_38263\_PVID1 evaluation board requires a single +12 V for the input power. It can deliver up to 30 A load current. Table 1 lists the connectors, jumpers and test points on the board.

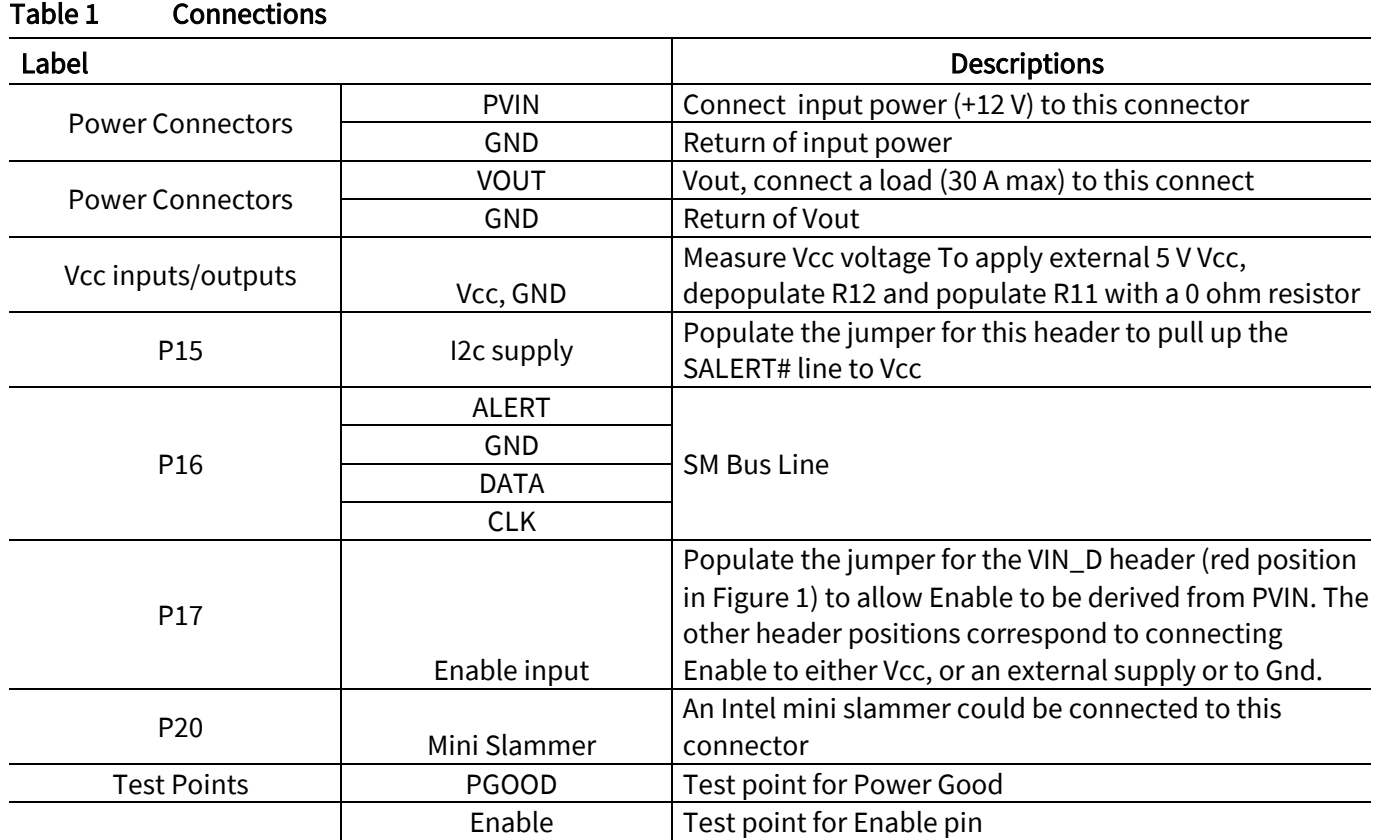

Typically the PVID supply jumper (P8) should be set to Vcc (pink position in Figure 1.) The PVID [2:0] select jumpers (P9, P11 and P13) can be set to pull the PVID high (blue position) or low (pink position). To select one of 8 output voltages as shown in Table 2 below:

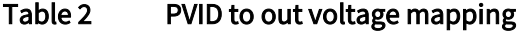

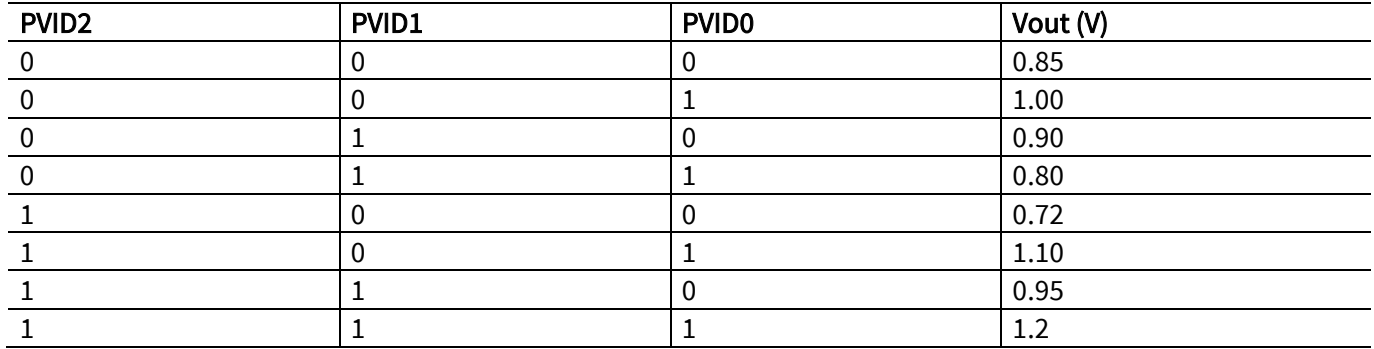

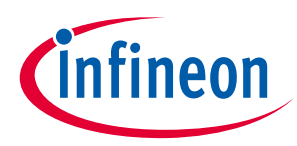

#### Connections and operating instructions

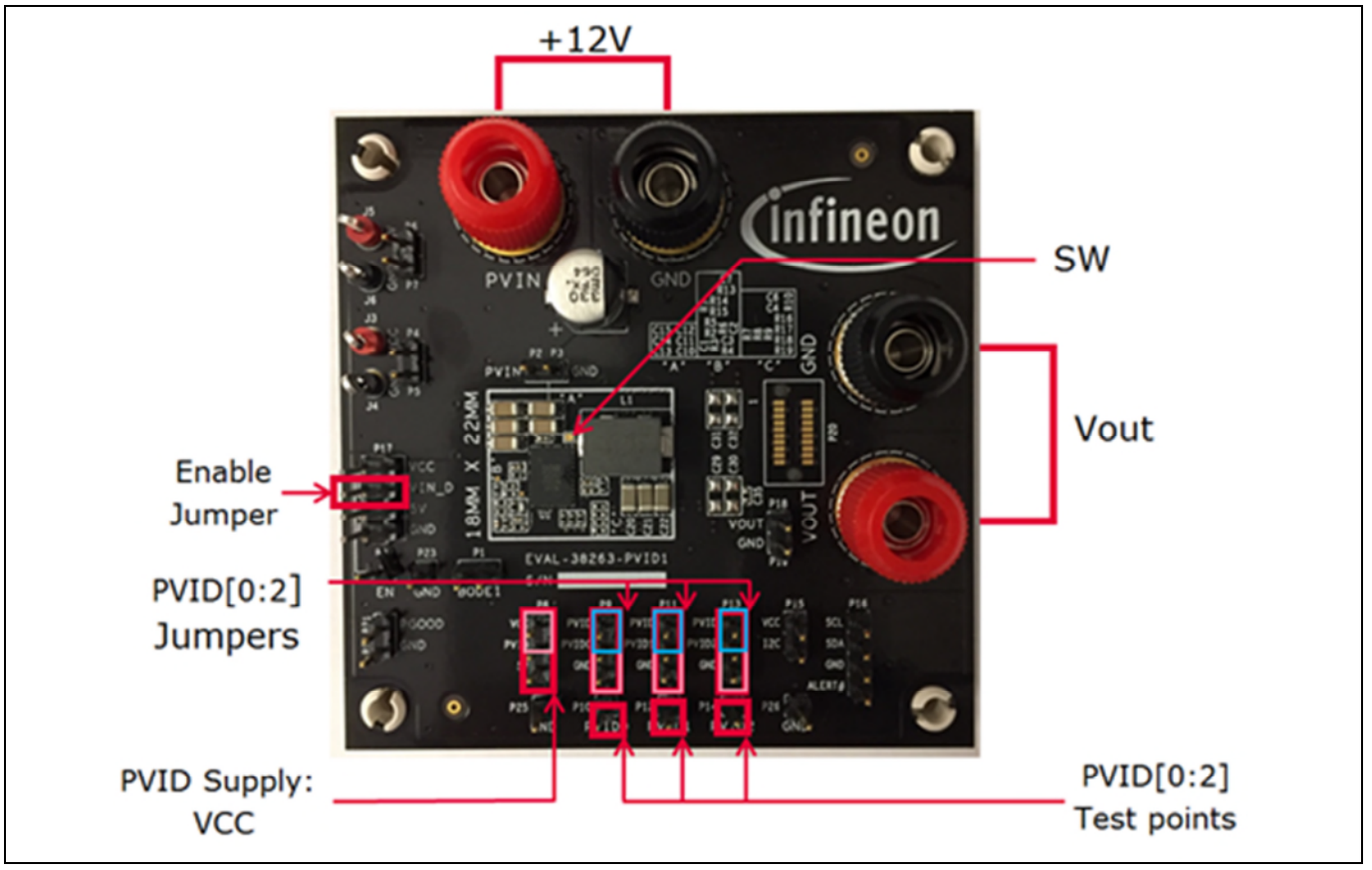

Figure 1 Top view of IR38263 evaluation board

The PCB of IR38263 demo board is a 3"x 3" 8-layer board using FR4 material. All layers use 2 Oz. copper.

## User guide for EVAL\_38263\_PVID1 evaluation board Optimos iPOL

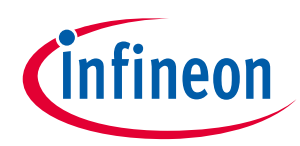

#### Connections and operating instructions

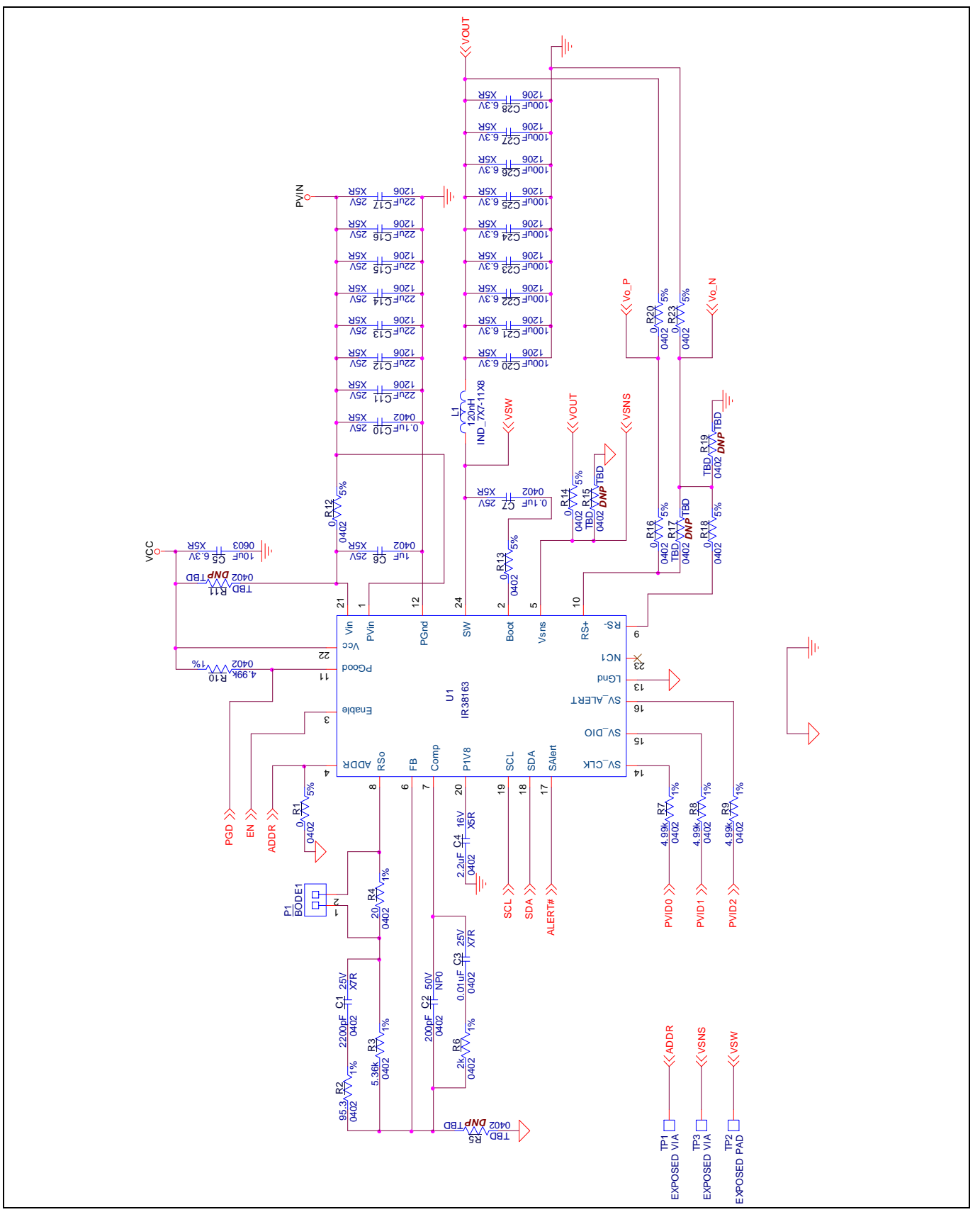

Figure 2 Schematic of the IRDC38263 evaluation board

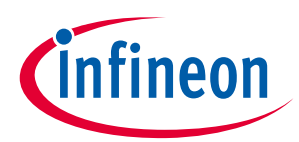

#### Connections and operating instructions

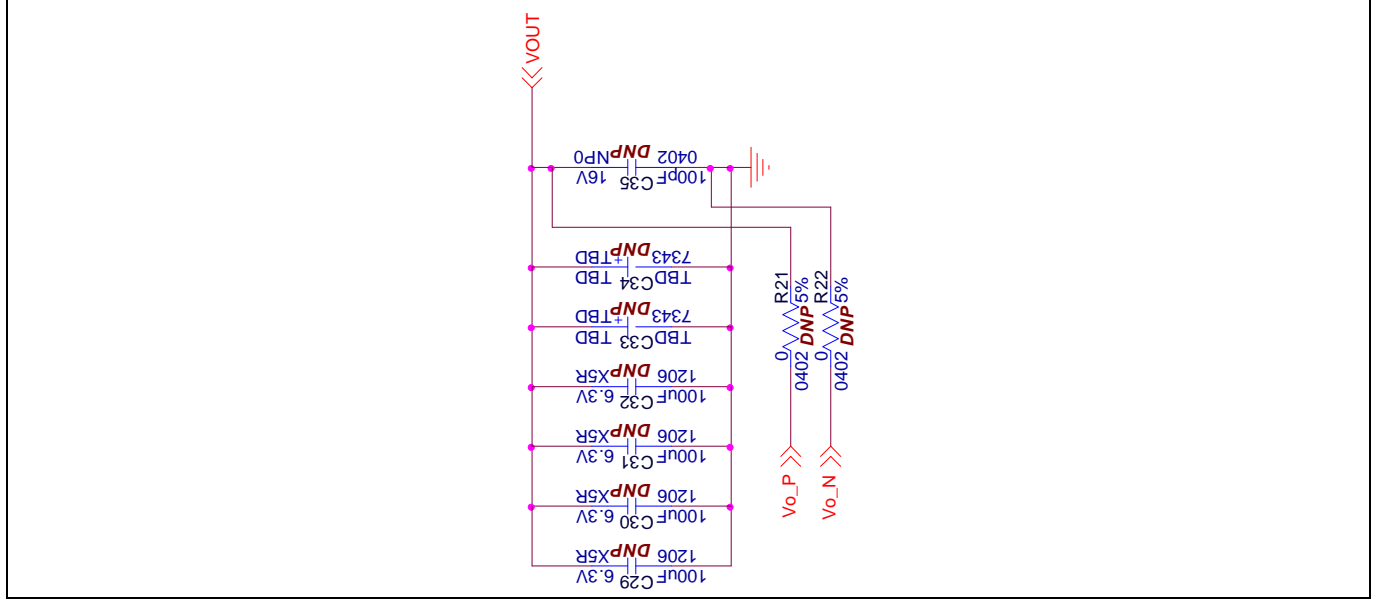

Figure 3 Schematic of the IRDC38263 evaluation board

## User guide for EVAL\_38263\_PVID1 evaluation board Optimos iPOL

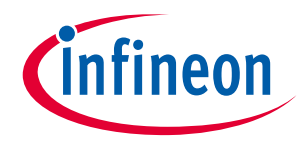

Connections and operating instructions

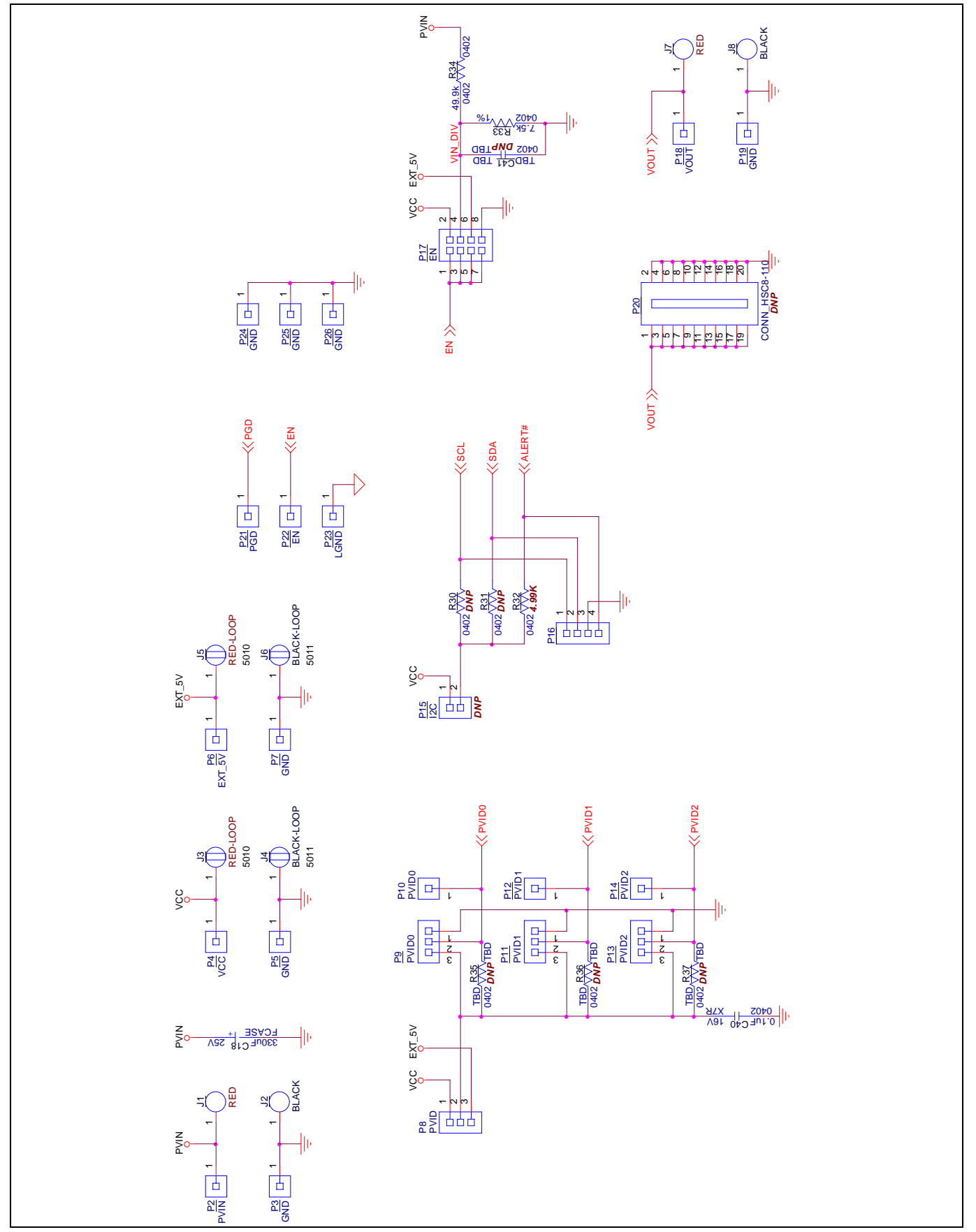

Figure 4 Schematic of the IRDC38263 evaluation board

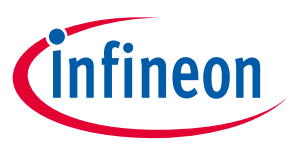

<span id="page-8-0"></span>

# 3 Bill of materials

#### Table 3 Bill of materials

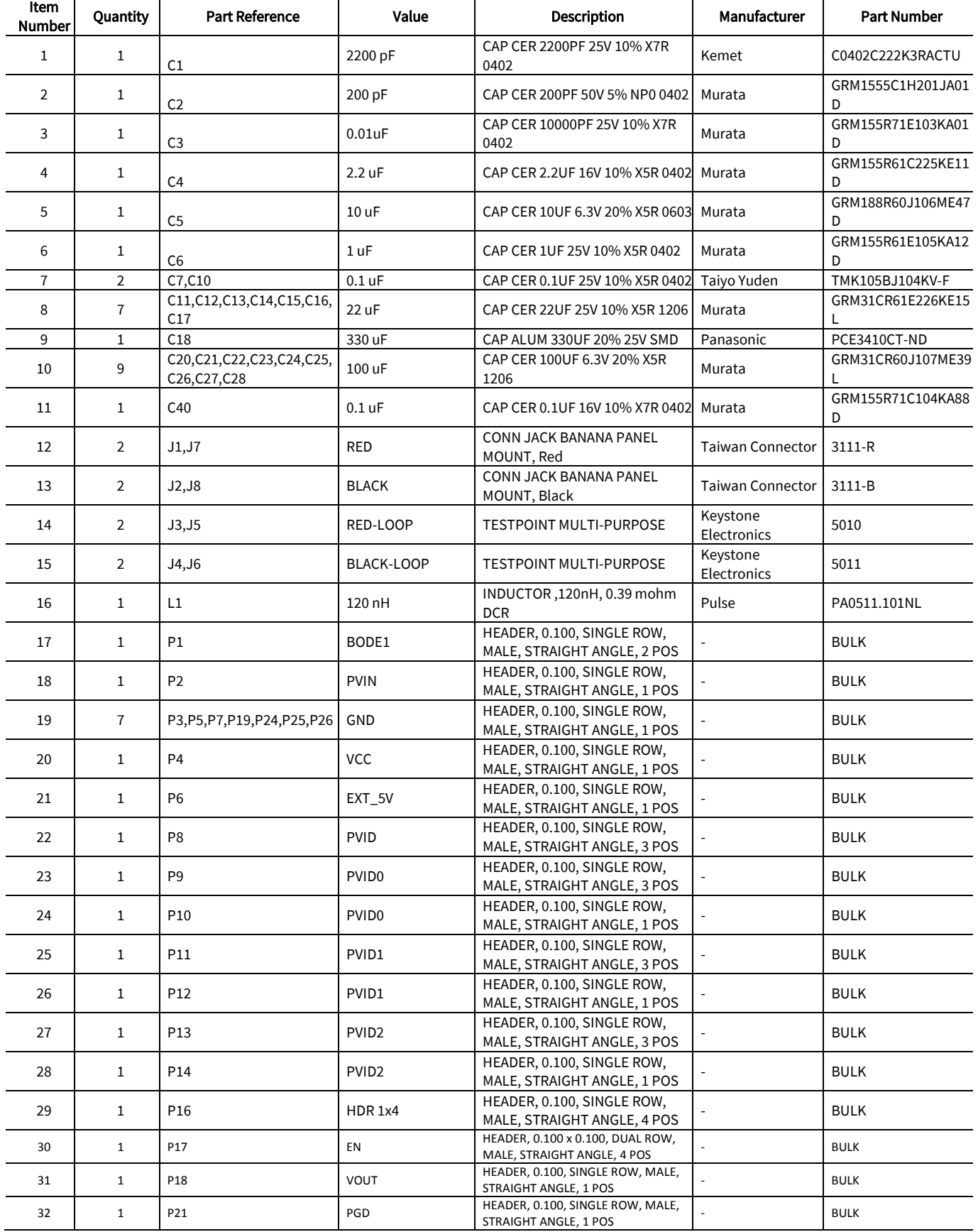

## User guide for EVAL\_38263\_PVID1 evaluation board Optimos iPOL Bill of materials

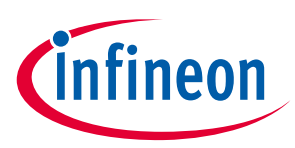

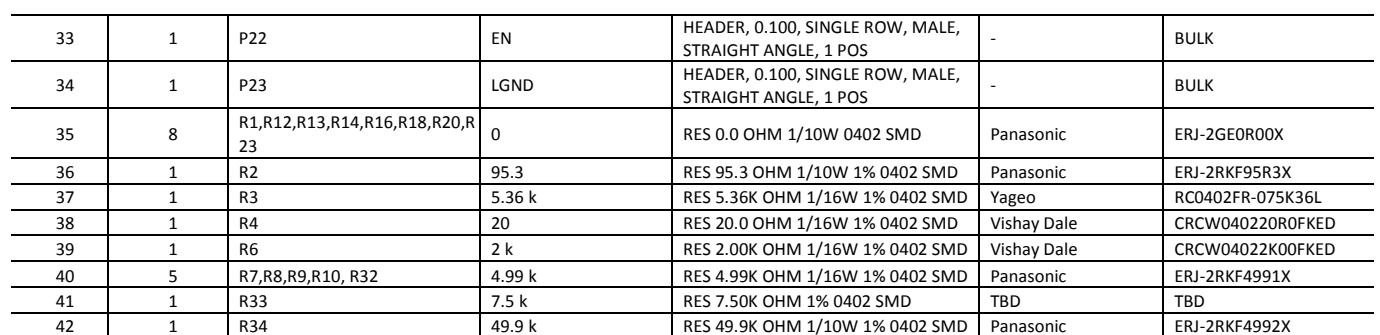

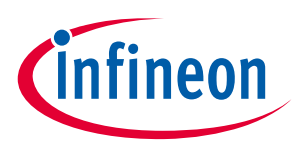

## <span id="page-10-0"></span>4 Typical operating waveforms

## <span id="page-10-1"></span>4.1 Waveforms (0.72V)

PVin = 12.0 V, Vout = 0.72 V, Iout = 0 A-30 A, Fs=762 kHz, Room Temperature, no airflow

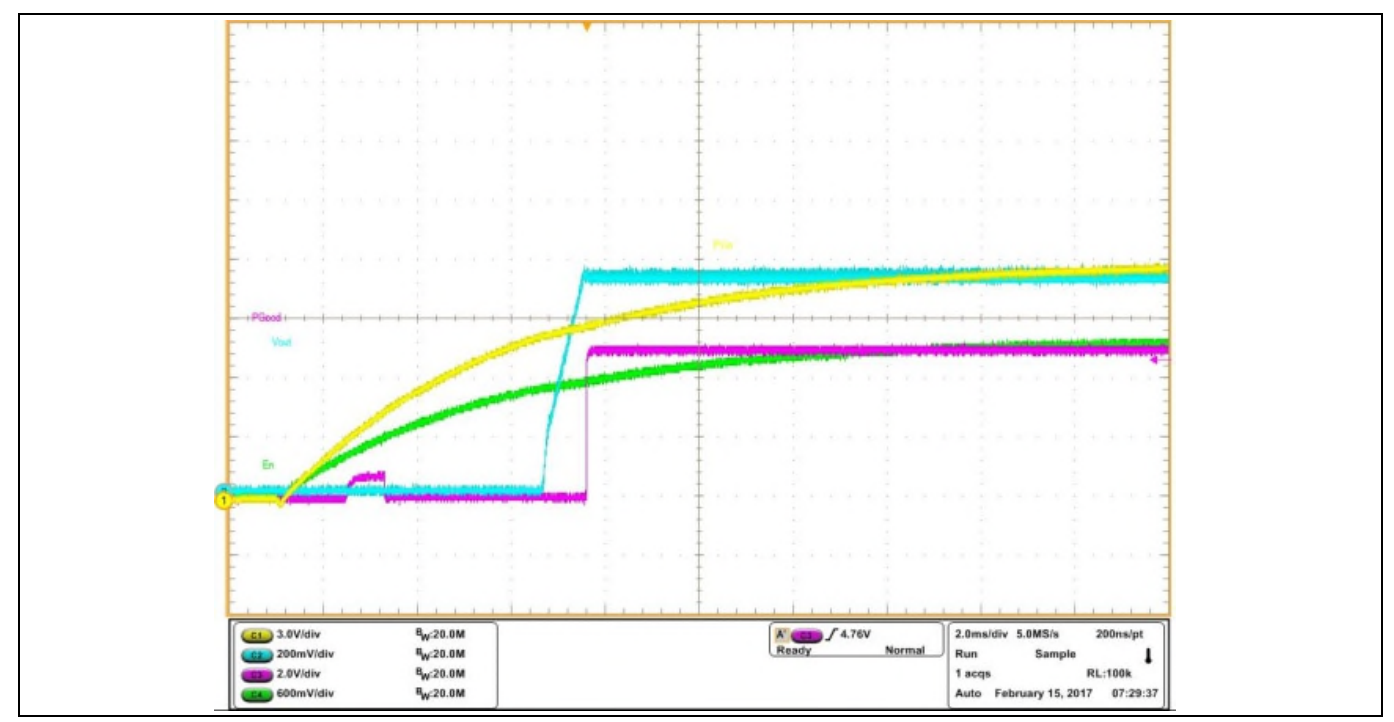

Figure 5 P<sub>Vin</sub> Start up at 30 A Load, Ch<sub>1</sub>:P<sub>Vin</sub>, Ch<sub>2</sub>:V<sub>out</sub>, Ch<sub>3</sub>:P<sub>Good</sub>, Ch<sub>4</sub>:Enable

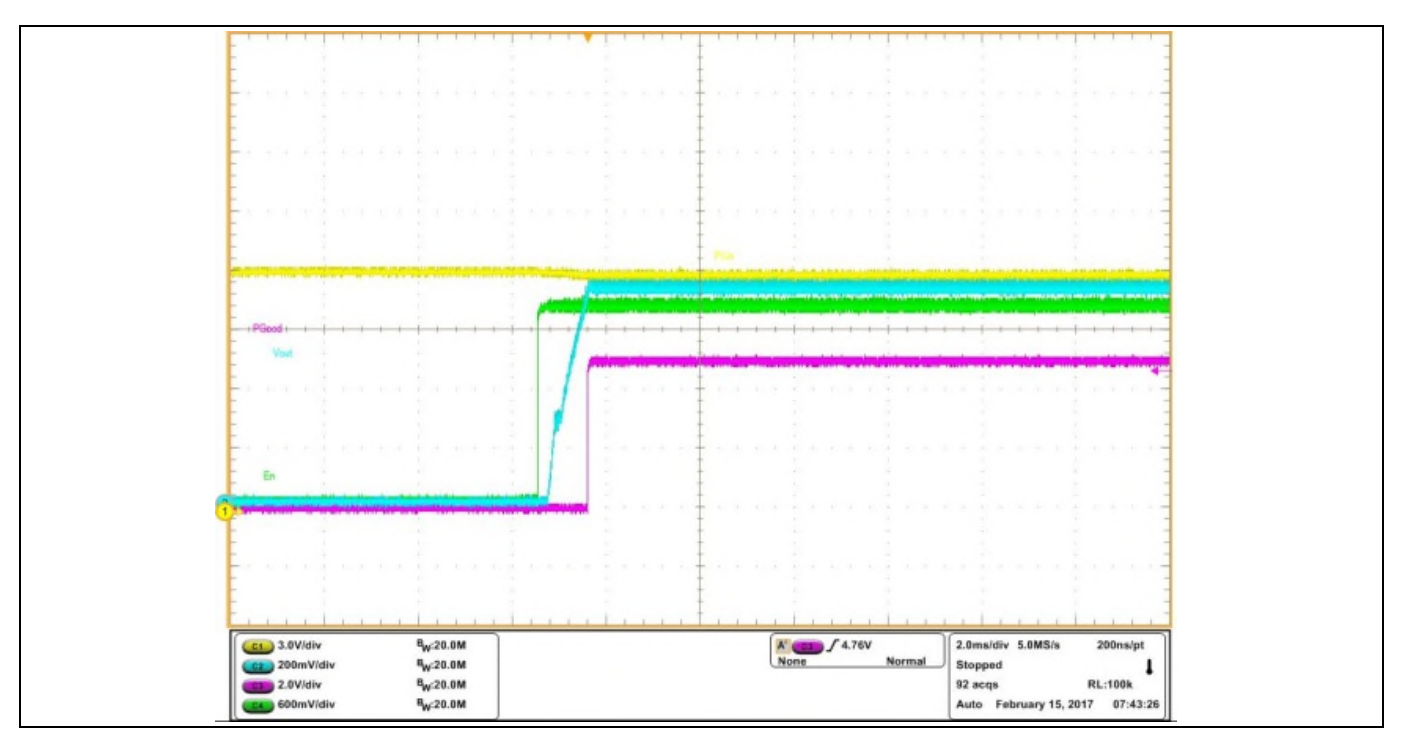

Figure 6 V<sub>cc</sub> Start up at 30 A Load, Ch<sub>1</sub>:P<sub>Vin</sub>, Ch<sub>2</sub>:V<sub>out</sub>, Ch<sub>3</sub>:P<sub>Good</sub>,Ch<sub>4</sub>:Enable

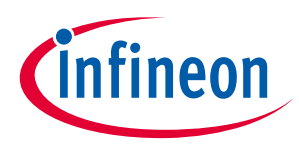

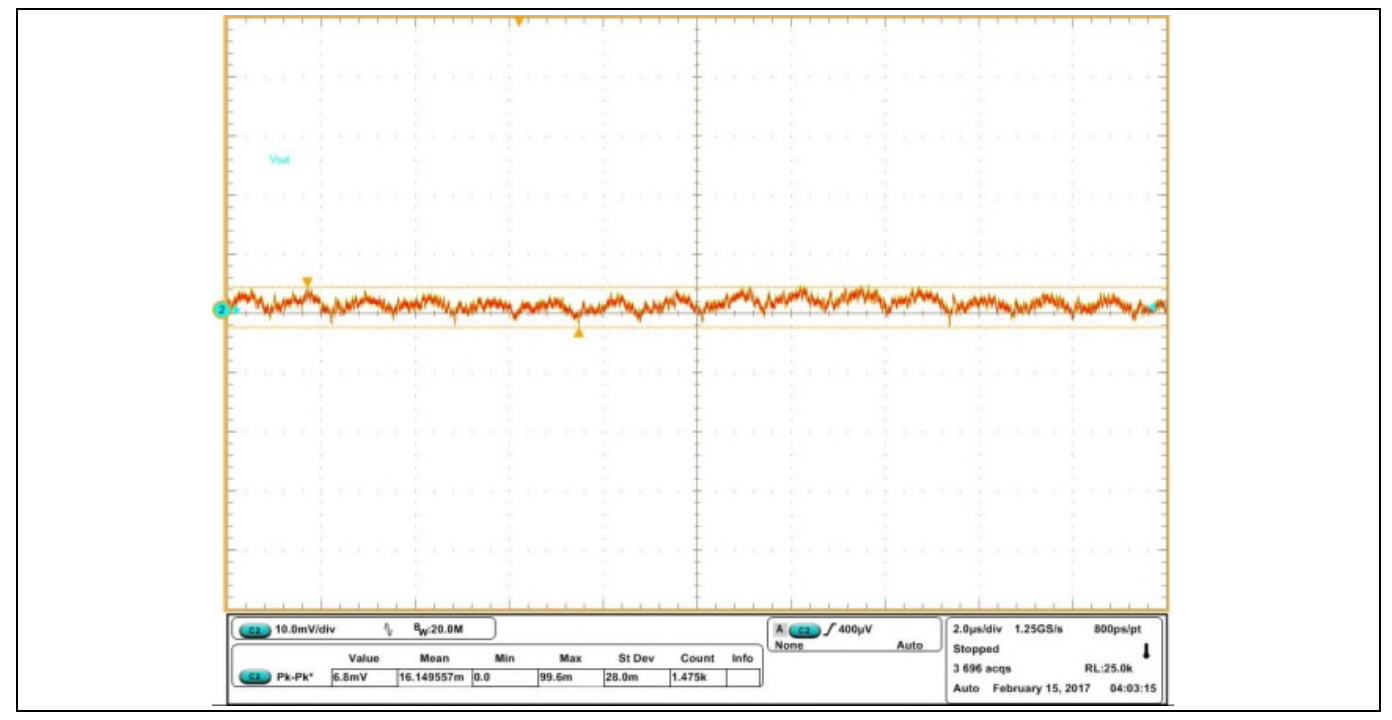

Figure 7 Vo ripple at 30 A load,  $Ch_2:V_{out}$ 

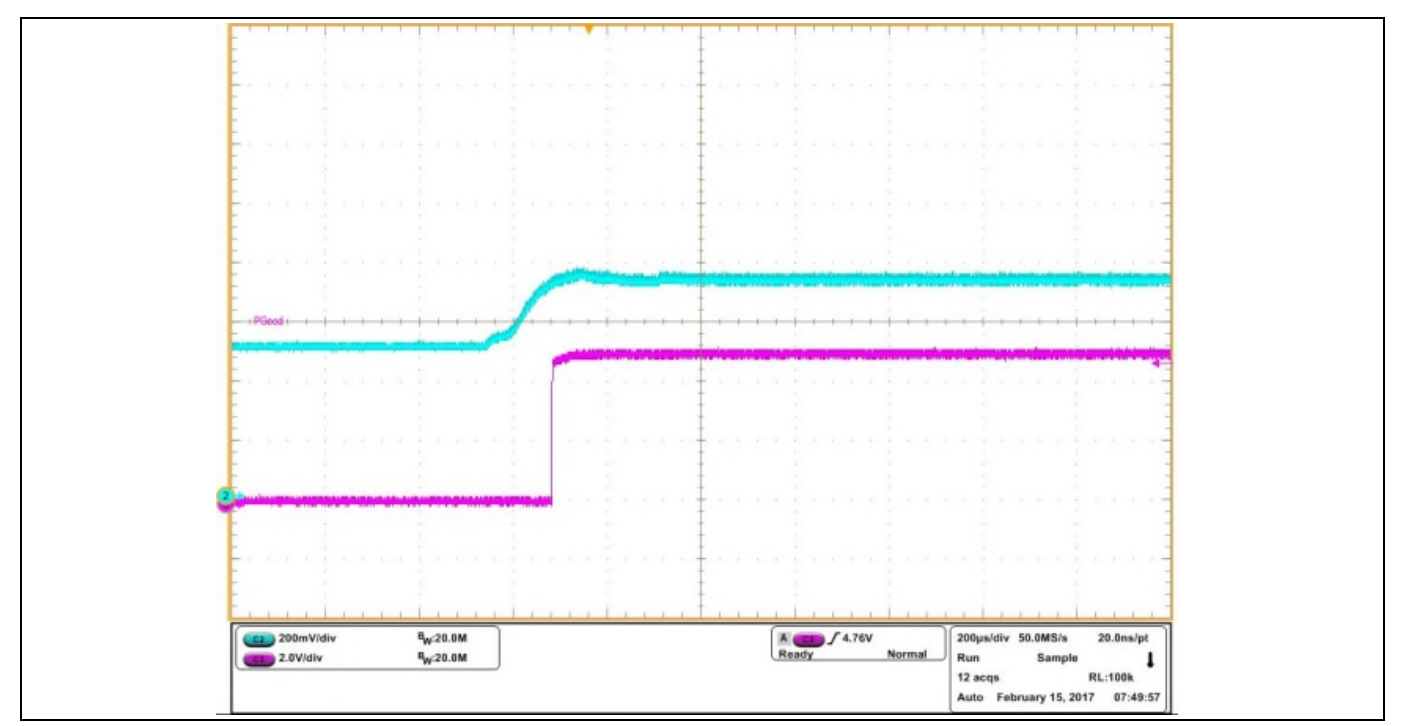

Figure 8 Fig. 8: Prebias startup at 0.5 V, Ch<sub>2</sub>: V<sub>out</sub>, Ch<sub>3</sub>: P<sub>Good</sub>

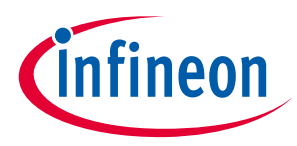

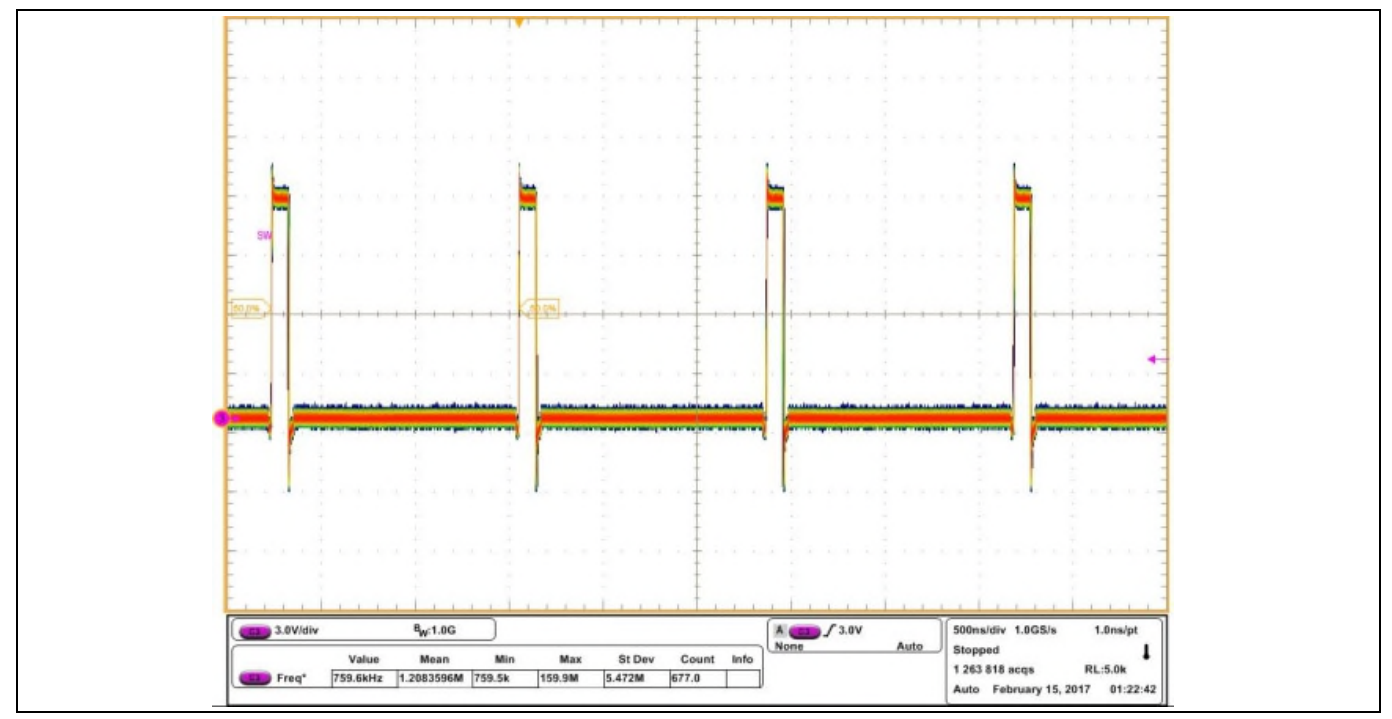

Figure 9 Inductor node at 30 A load, Ch<sub>3</sub>:SW node

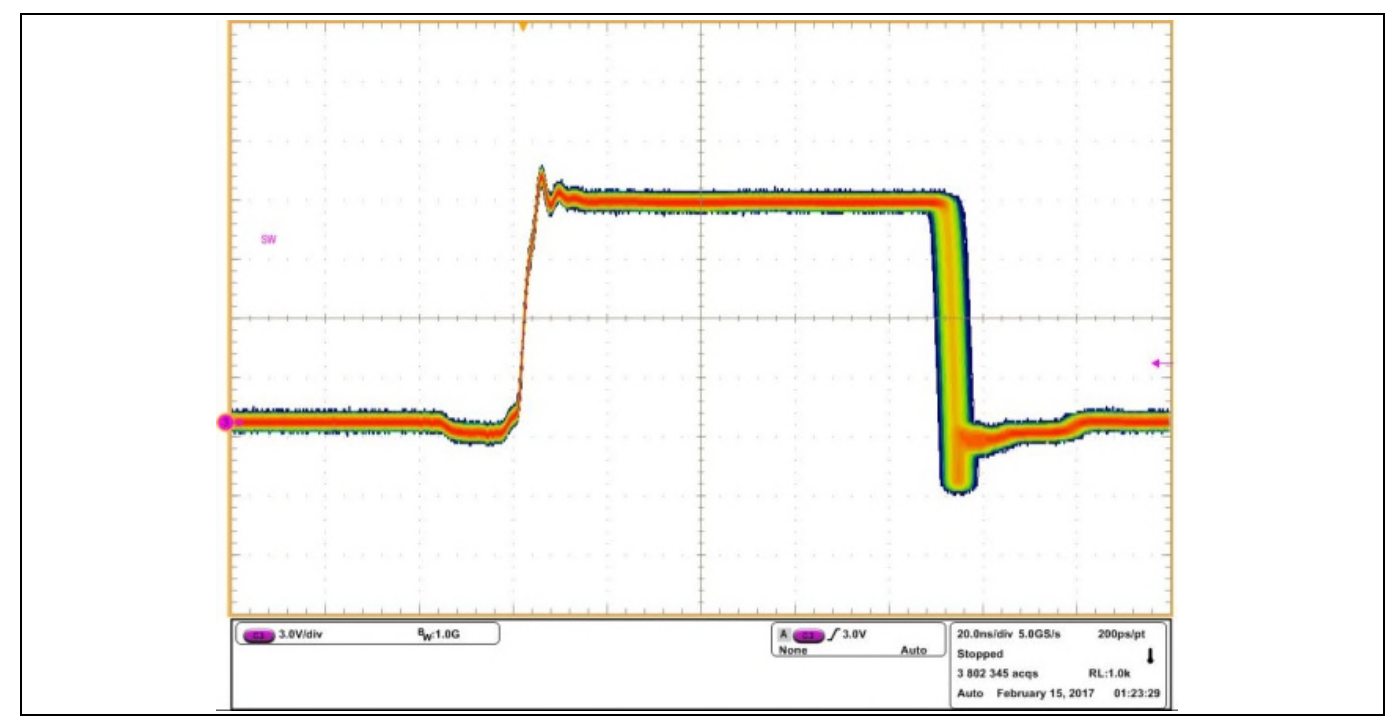

Figure 10 Sw node jitter at 30 A load, Ch<sub>3</sub>:SW node

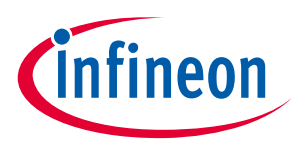

PVin=12.0 V, Vout=0.72 V, Iout=0 A-30 A, Fs=762 kHz, Room Temperature, no airflow

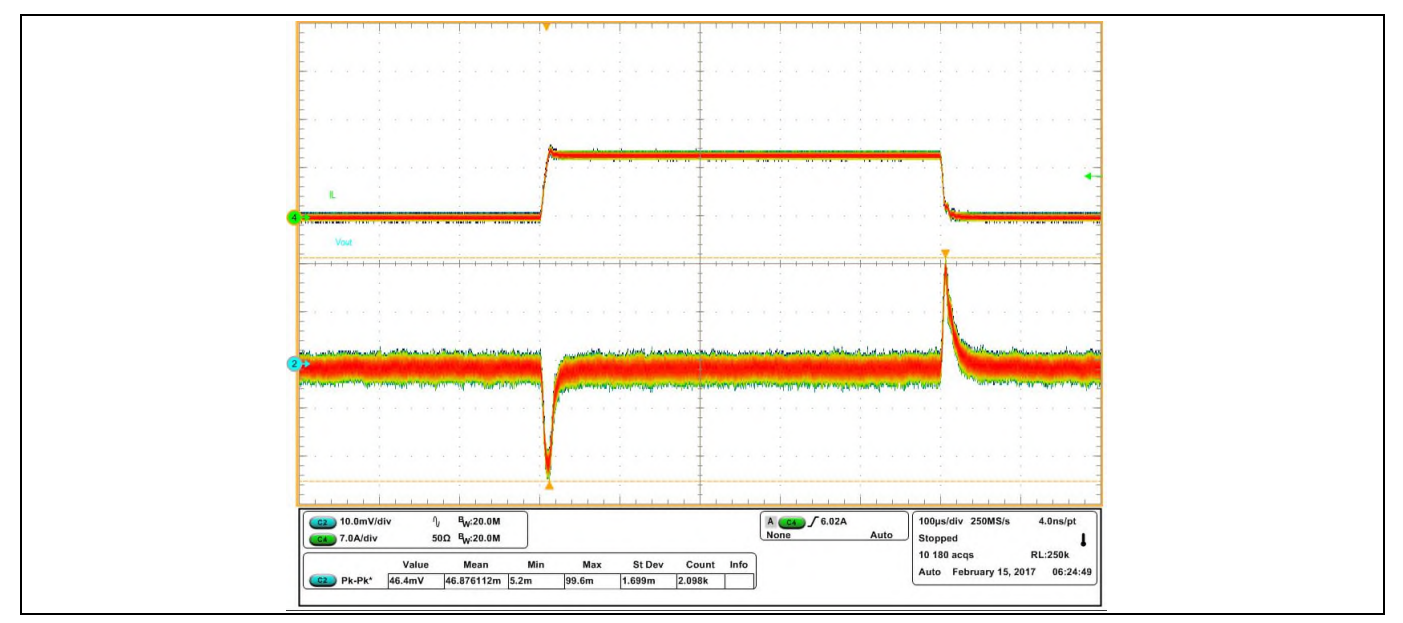

Figure 11 Load transient 3 A to 12 A at 2.5 A/us, Ch<sub>2</sub>: V<sub>out</sub>, Ch<sub>4</sub>: l<sub>out</sub>

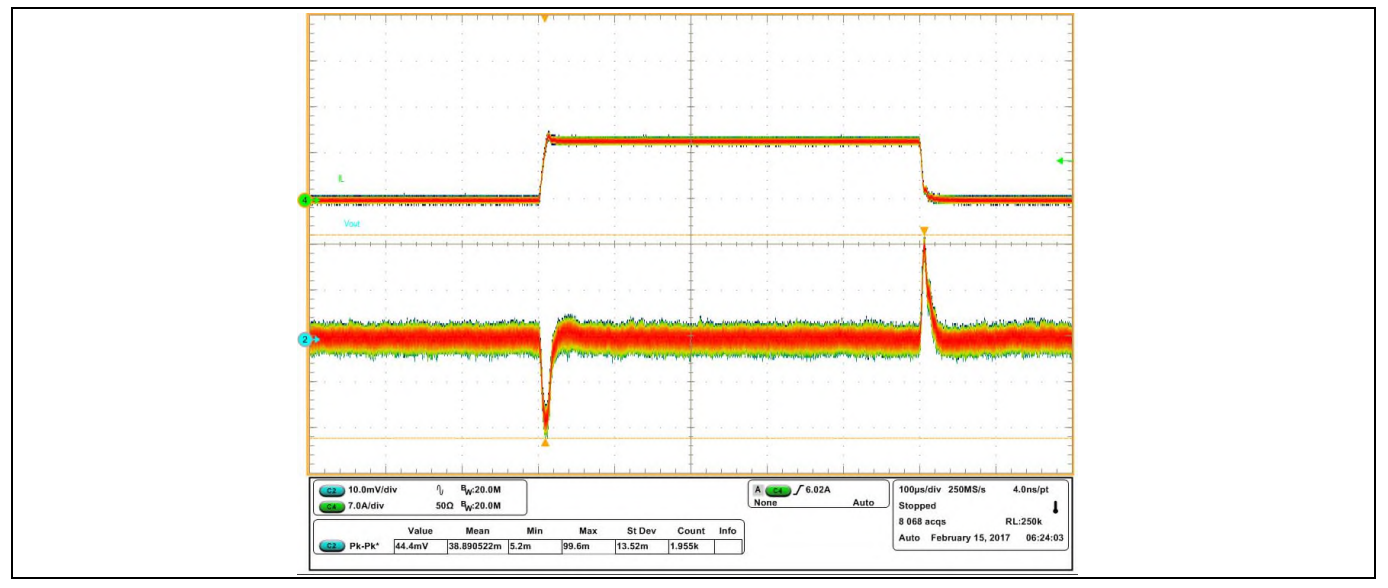

Figure 12 Load transient 21 A to 30 A at 2.5 A/us, Ch<sub>2</sub>: V<sub>out</sub>, Ch<sub>4</sub>: l<sub>out</sub>

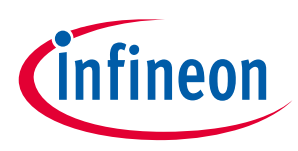

## <span id="page-14-0"></span>4.2 Waveforms (1.0V)

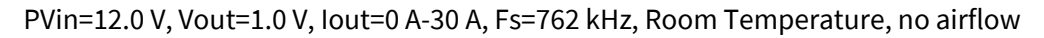

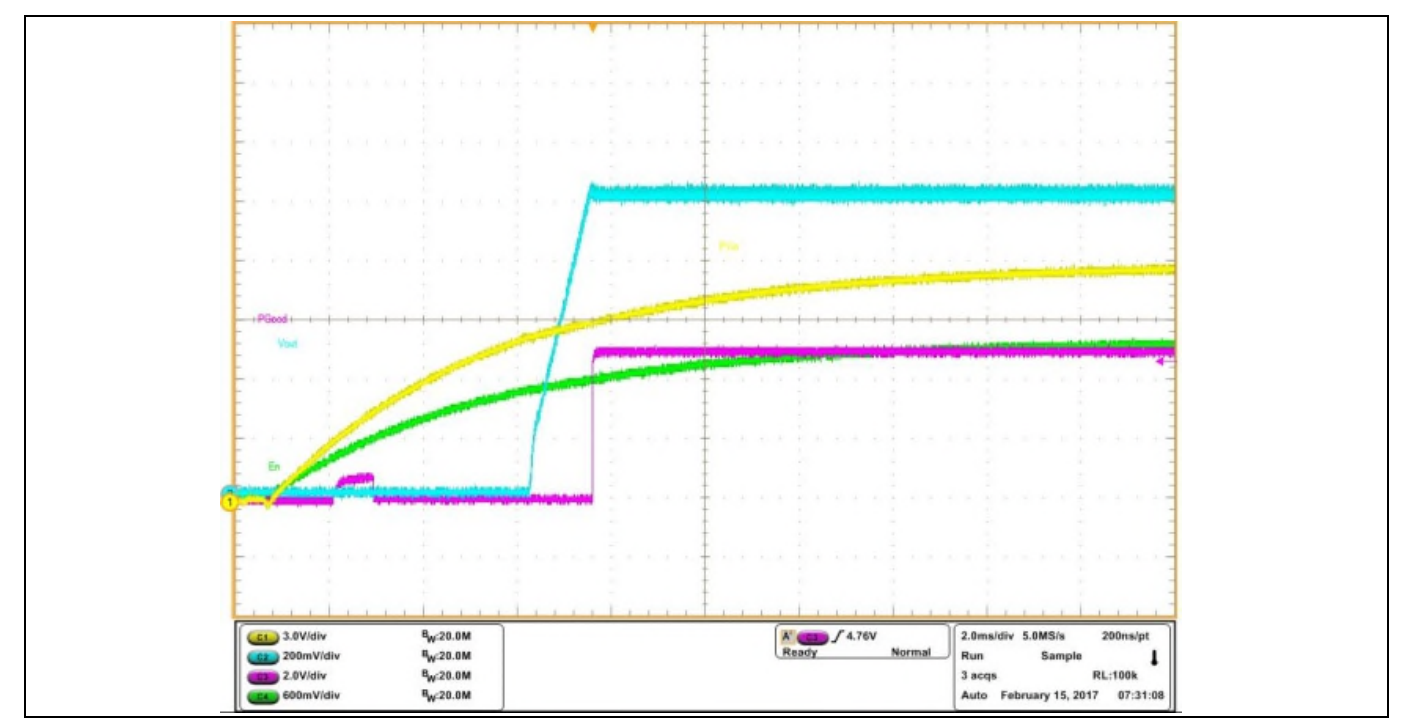

Figure 13 Pvin Start up at 30 A Load, Ch<sub>1</sub>:Pvin, Ch<sub>2</sub>:V<sub>out</sub>, Ch<sub>3</sub>:P<sub>Good</sub>, Ch<sub>4</sub>:Enable

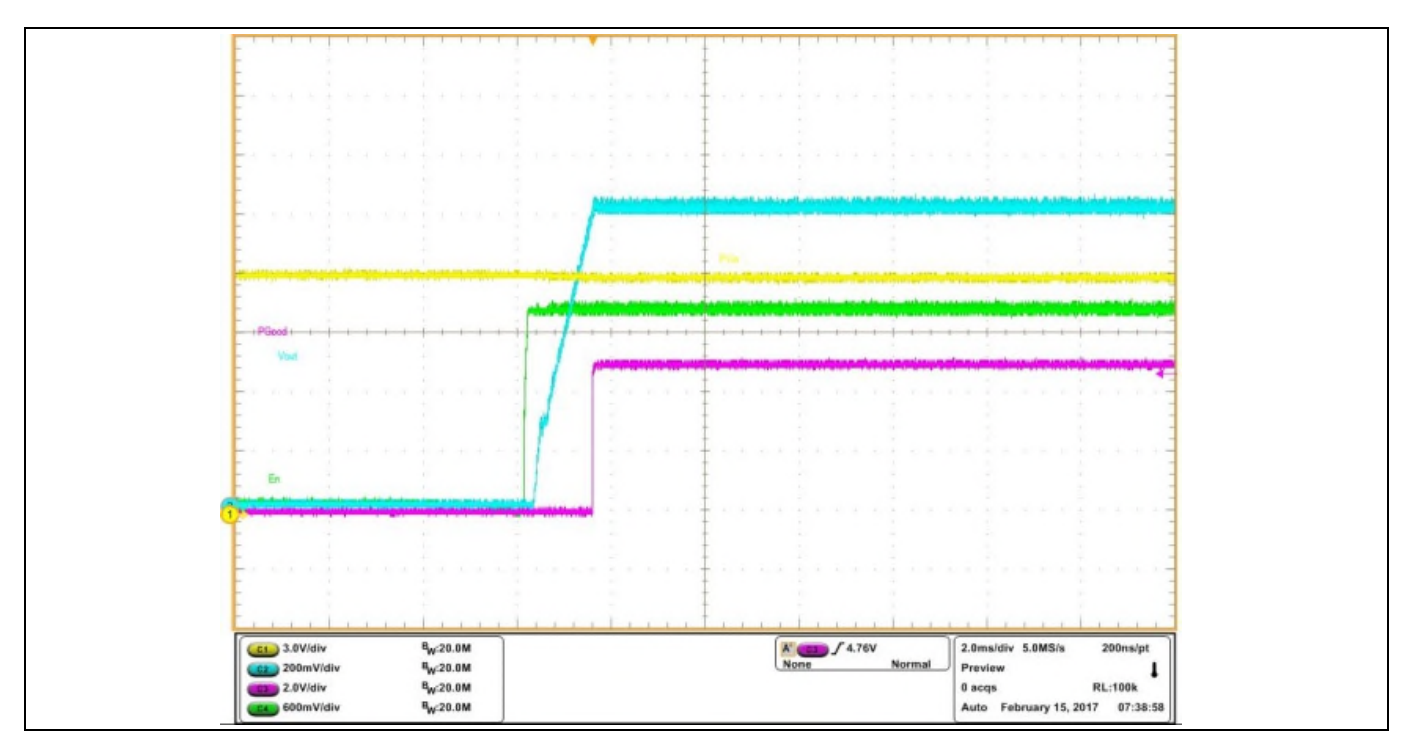

Figure 14 V<sub>cc</sub> Start up at 30 A Load, Ch<sub>1</sub>:P<sub>Vin</sub>, Ch<sub>2</sub>:V<sub>out</sub>, Ch<sub>3</sub>:P<sub>Good</sub>,Ch<sub>4</sub>:Enable

## User guide for EVAL\_38263\_PVID1 evaluation board Optimos iPOL

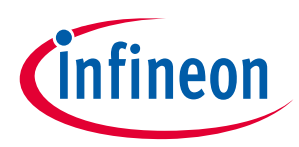

Typical operating waveforms

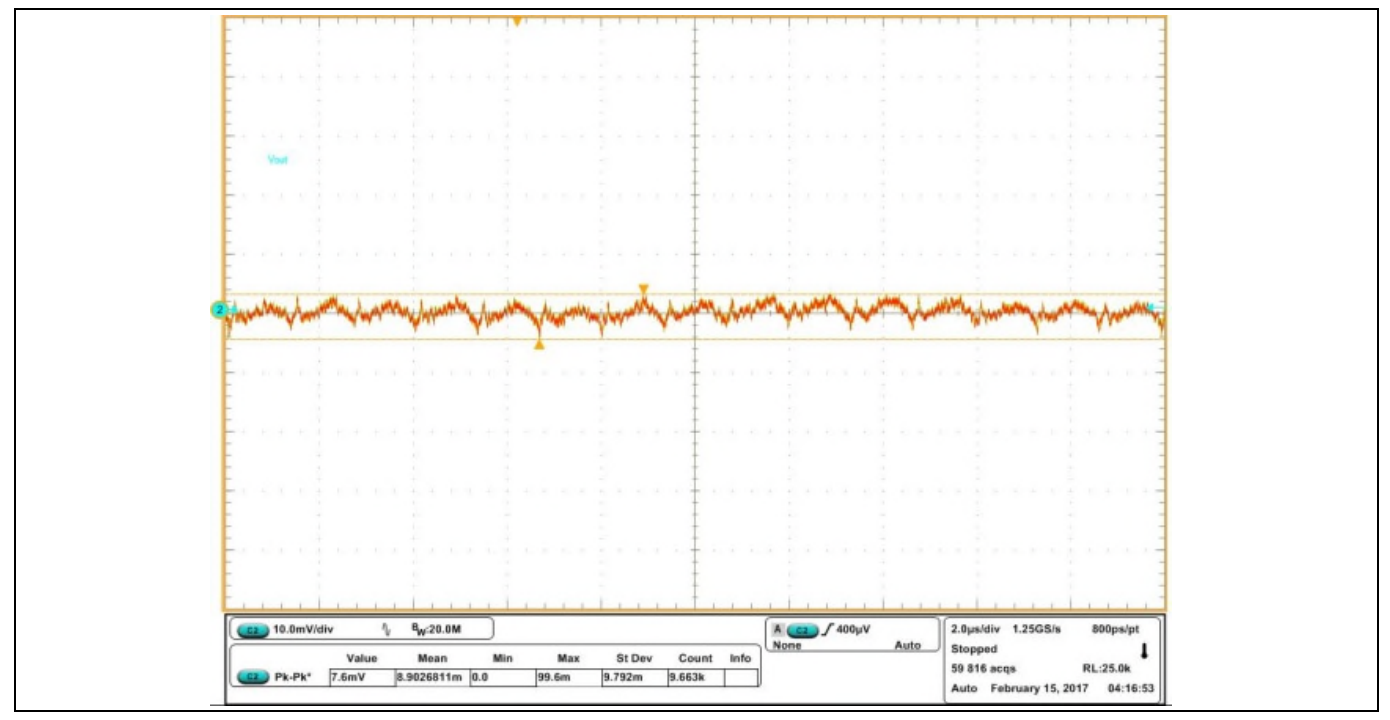

Figure 15 Vo ripple at 30 A load,  $Ch_2:V_{out}$ 

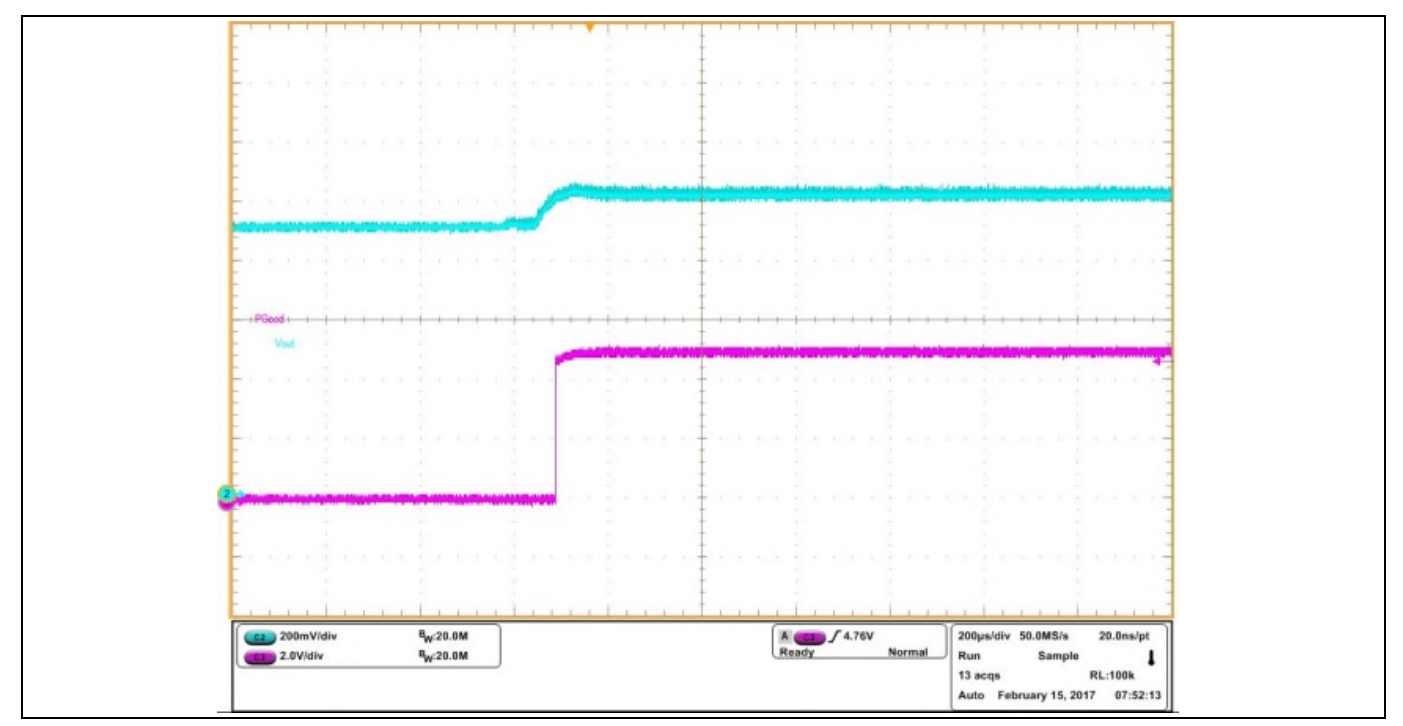

Figure 16 Prebias startup at 0.9 V, Ch<sub>2</sub>: V<sub>out</sub>, Ch<sub>3</sub>: P<sub>Good</sub>

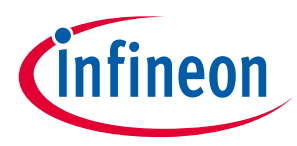

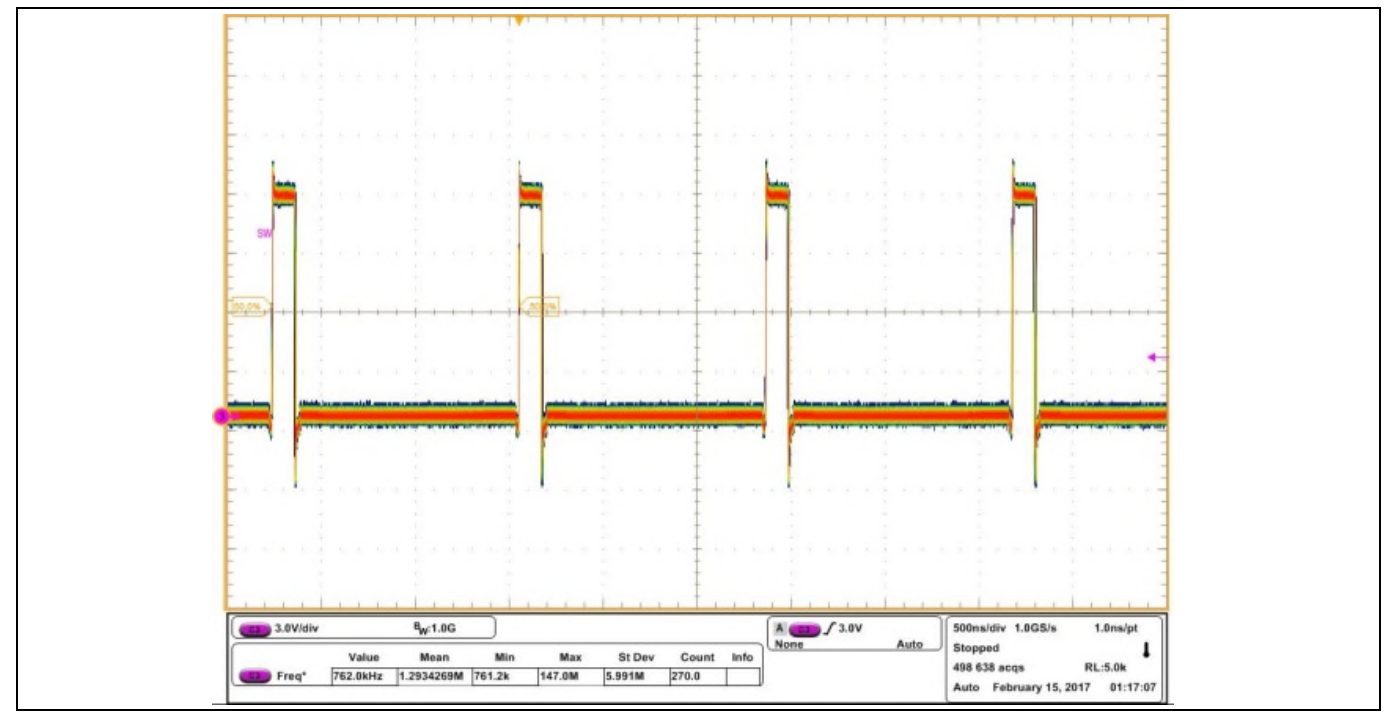

Figure 17 Inductor node at 30 A load, Ch<sub>3</sub>:SW node

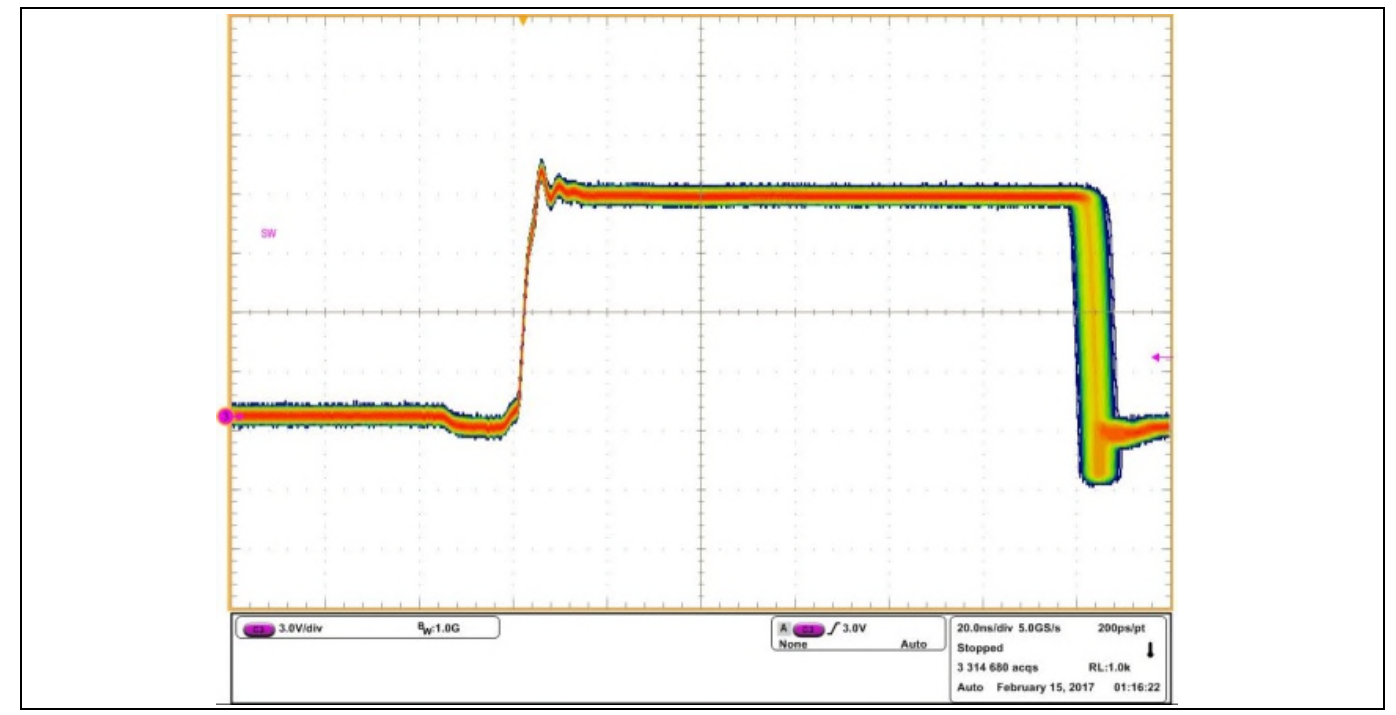

Figure 18 Sw node jitter at 30 A load, Ch<sub>3</sub>:SW node

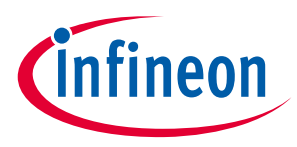

PVin=12.0 V, Vout=1.0 V, Iout=0 A-30 A, Fs=762 kHz, Room Temperature, no airflow

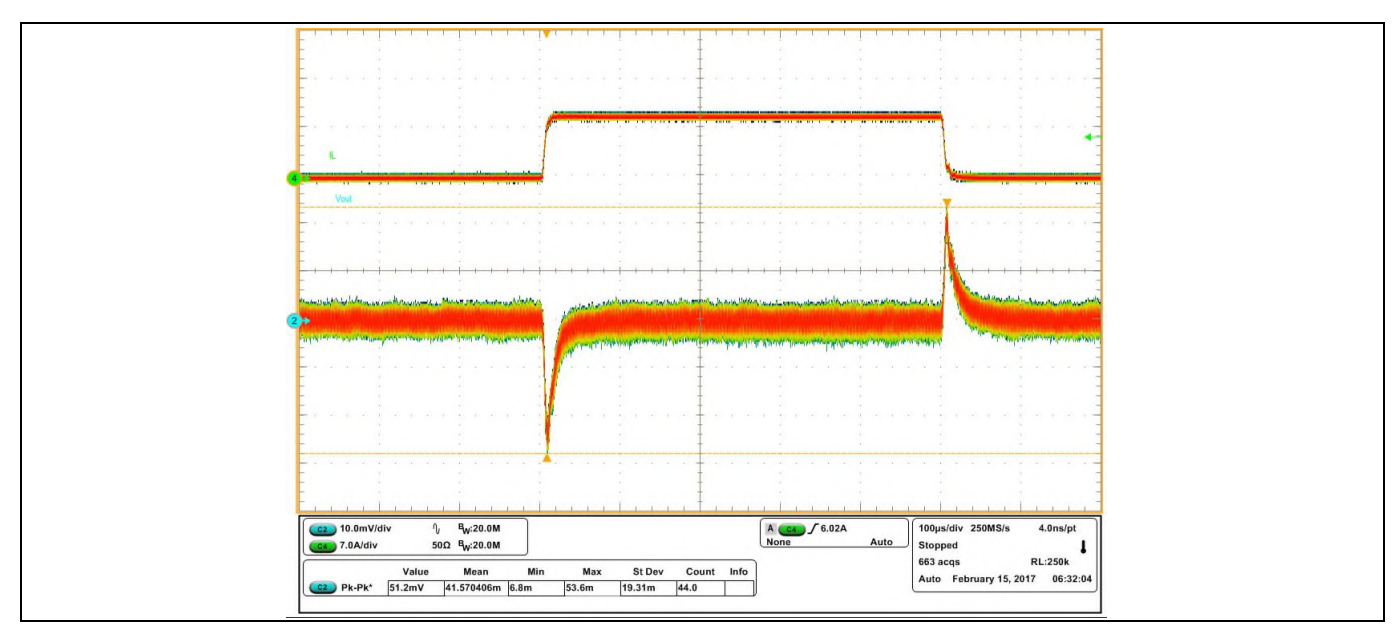

Figure 19 Load transient 3 A to 12 A at 2.5 A/us, Ch<sub>2</sub>: V<sub>out</sub>, Ch<sub>4</sub>: l<sub>out</sub>

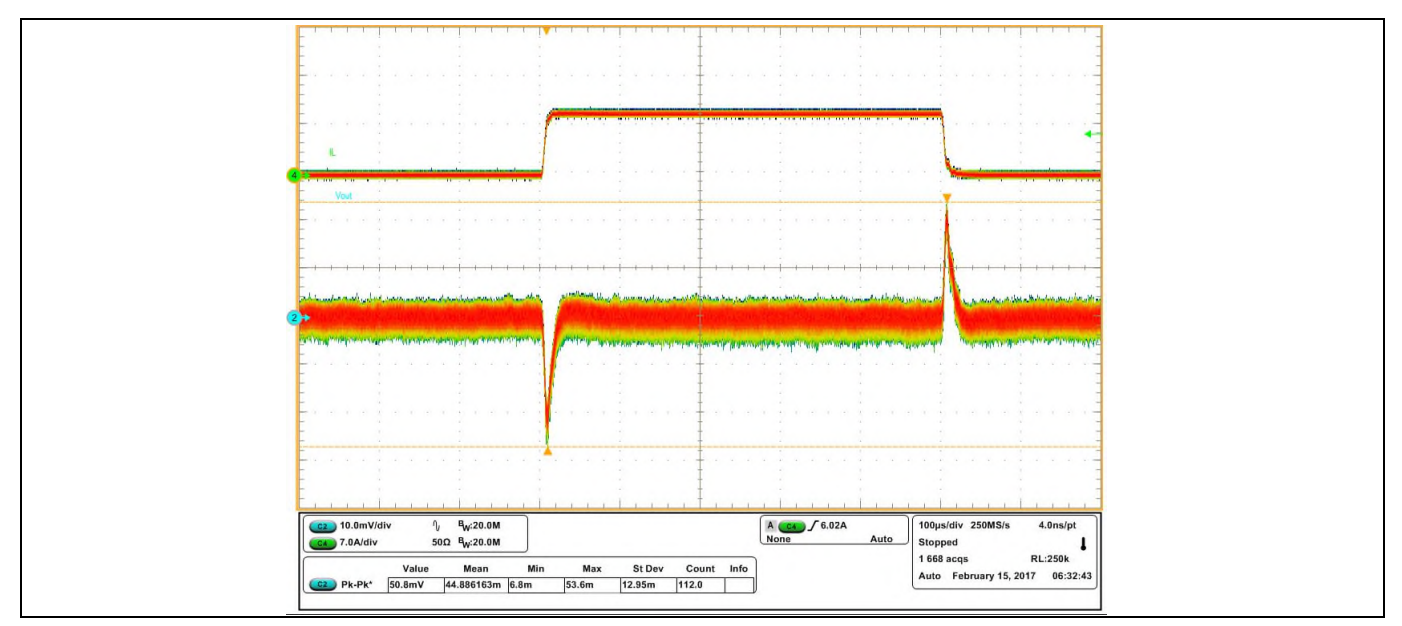

Figure 20 Load transient 21 A to 30 A at 2.5 A/us, Ch<sub>2</sub>: V<sub>out</sub>, Ch<sub>4</sub>: l<sub>out</sub>

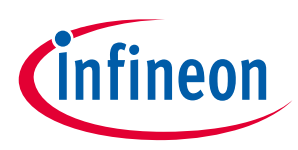

## <span id="page-18-0"></span>4.3 Waveforms (1.8V)

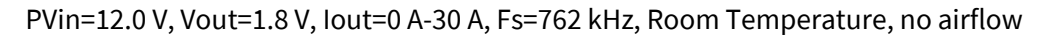

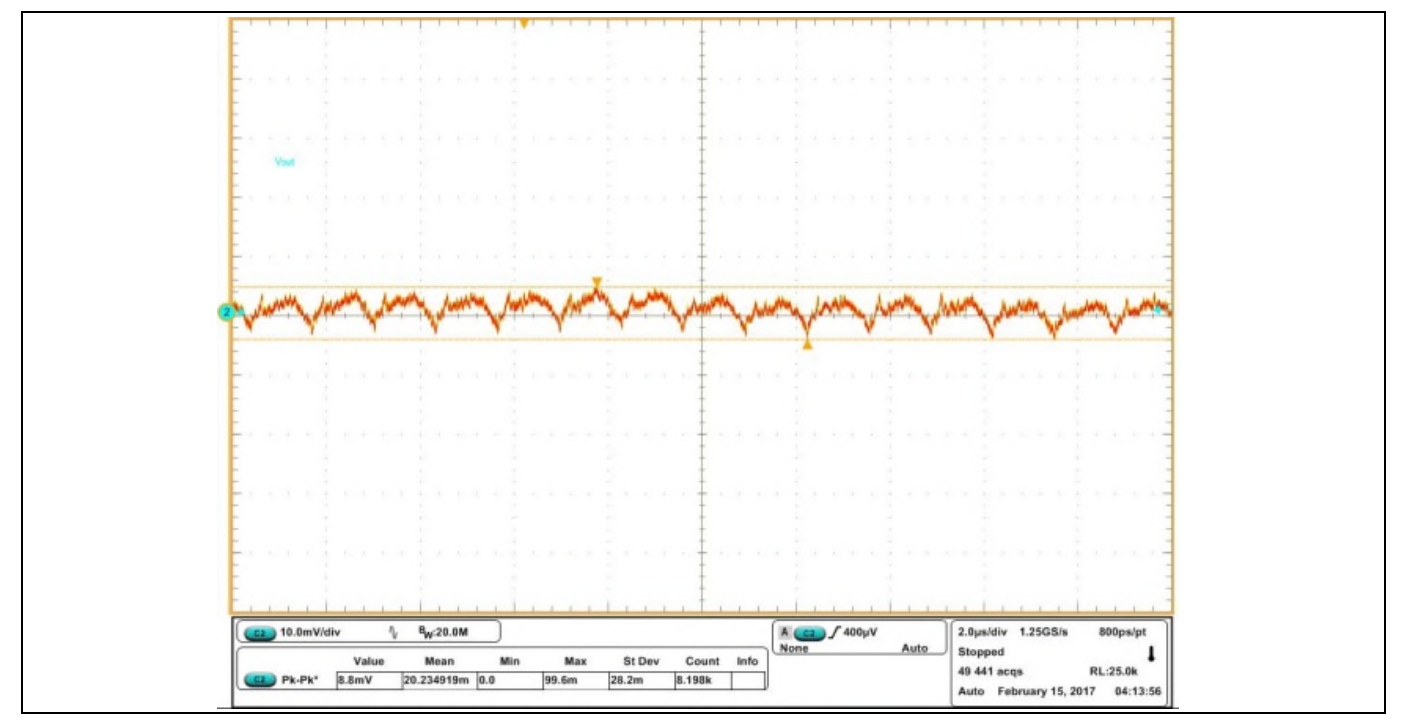

Figure 21 Vo ripple at 30 A load, Ch<sub>2</sub>: V<sub>out</sub>

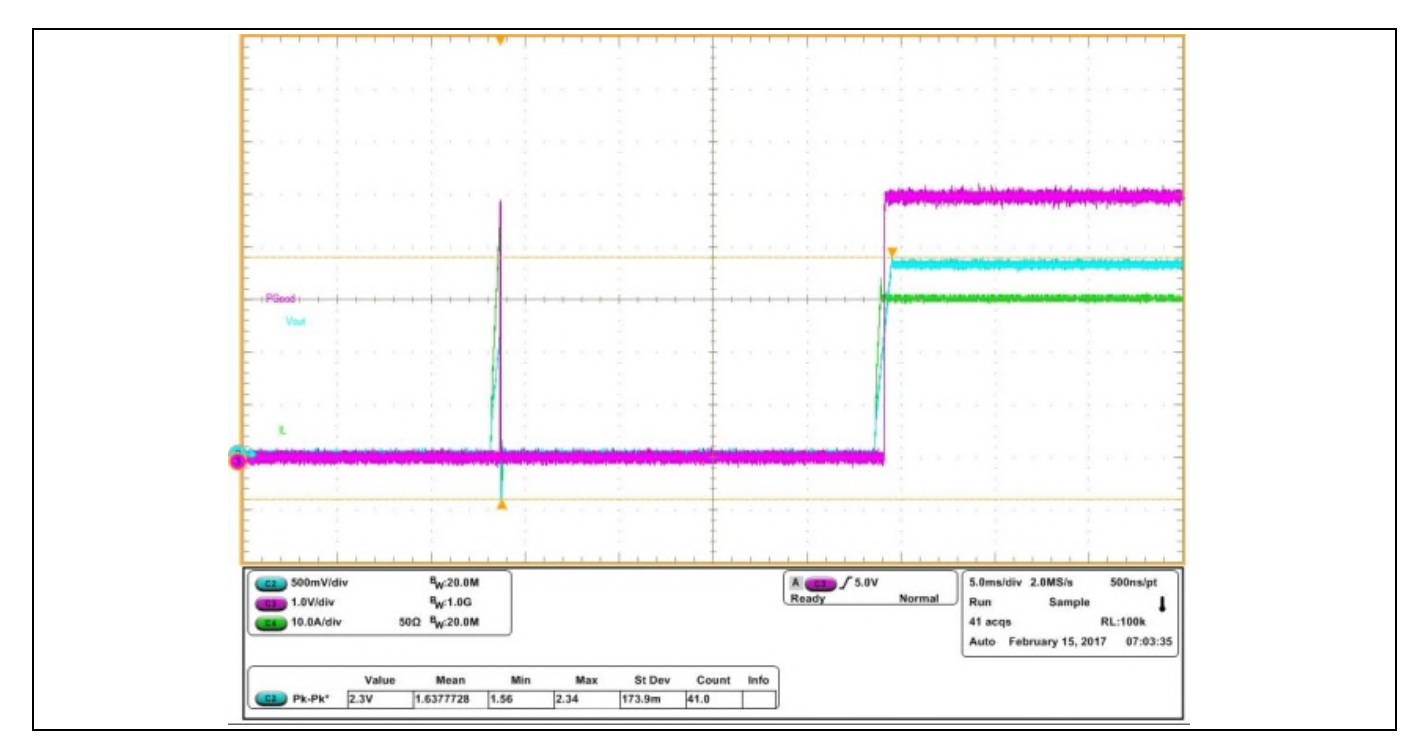

Figure 22 Hiccup recovery at 30 A Load, Ch<sub>2</sub>: V<sub>out</sub>, Ch<sub>3</sub>: P<sub>Good</sub>, Ch<sub>4</sub>: l<sub>out</sub>

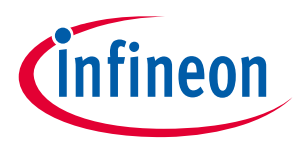

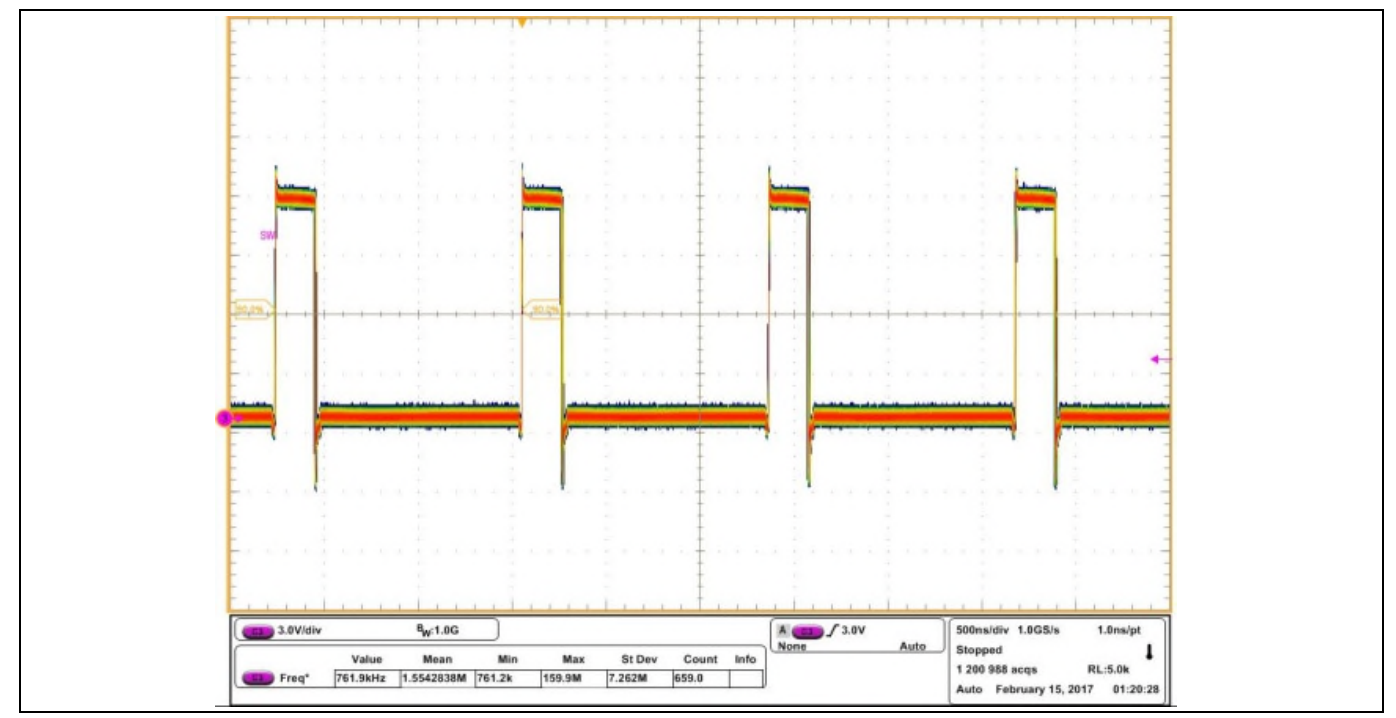

Figure 23 Inductor node at 30 A load, Ch<sub>3</sub>:SW node

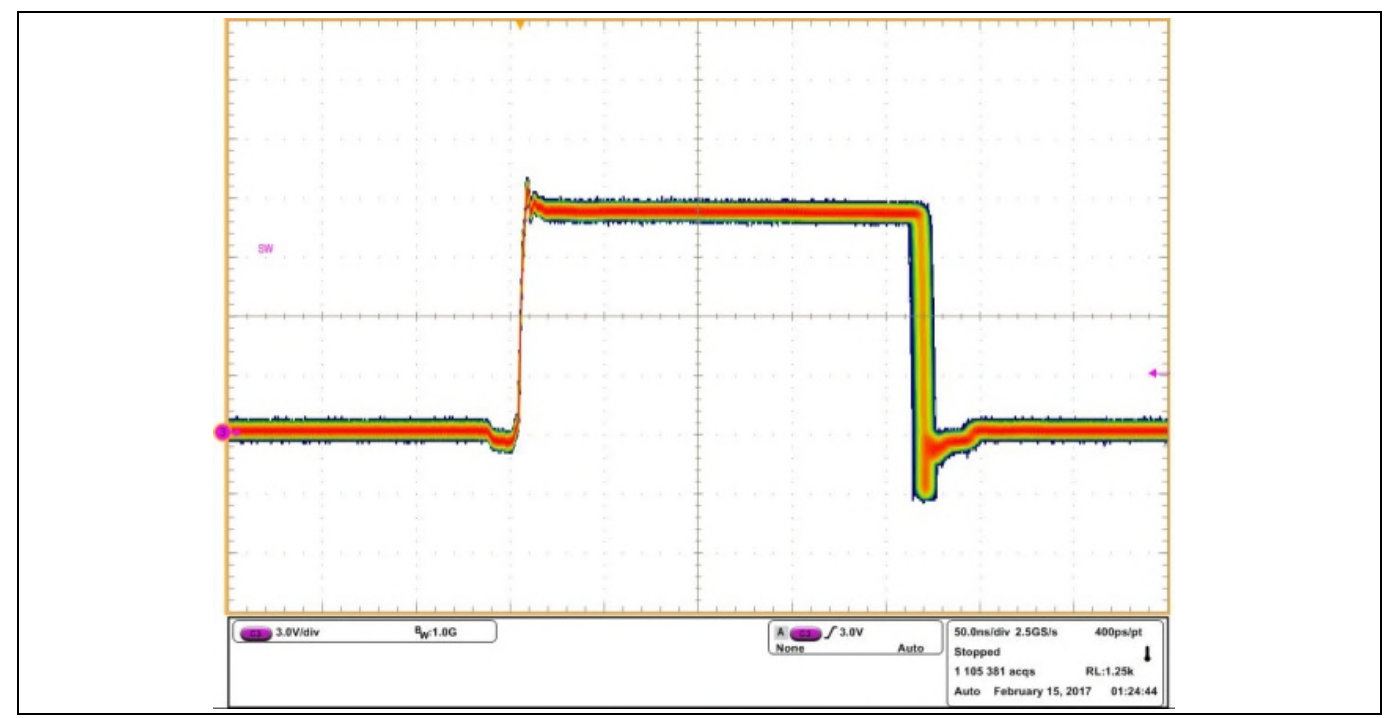

Figure 24 Sw node jitter at 30 A load, Ch<sub>2</sub>: V<sub>out</sub>

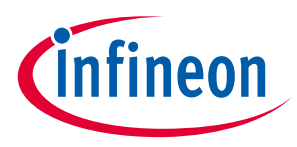

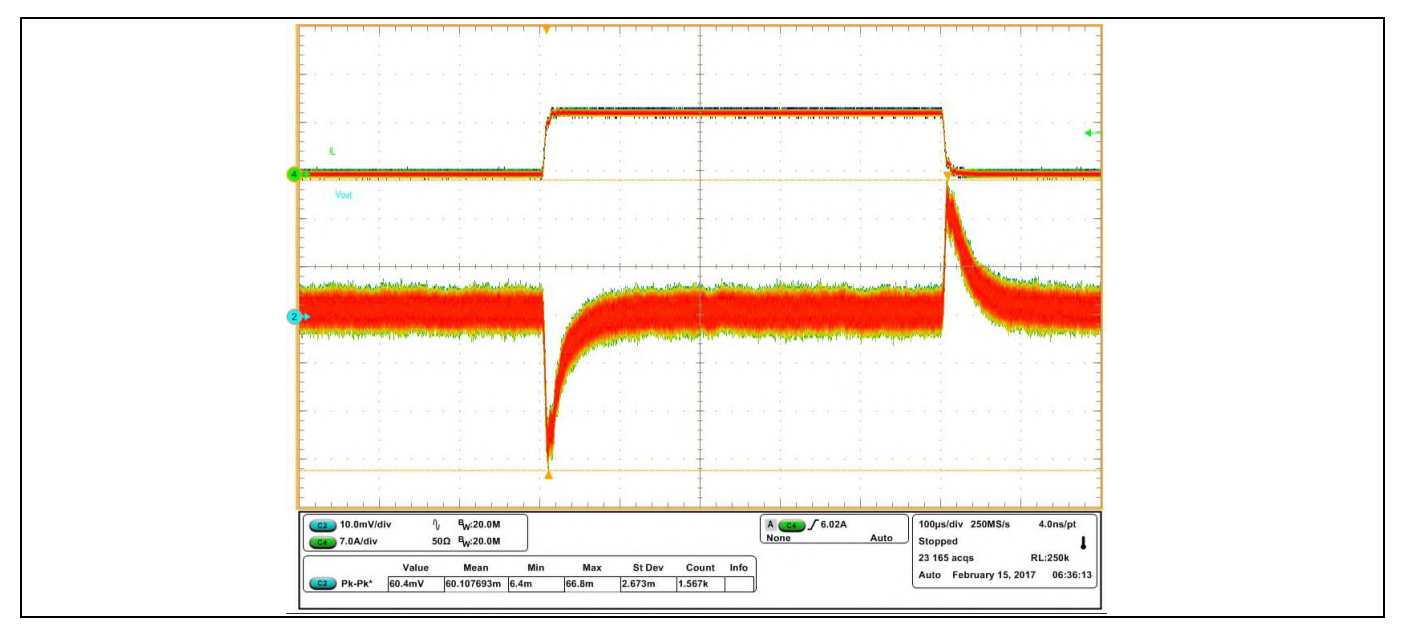

PVin=12.0 V, Vout=1.8 V, Iout=0 A-30 A, Fs=762 kHz, Room Temperature, no airflow

Figure 25 Load transient 3 A to 12 A at 2.5 A/us, Ch<sub>2</sub>: V<sub>out</sub>, Ch<sub>4</sub>: l<sub>out</sub>

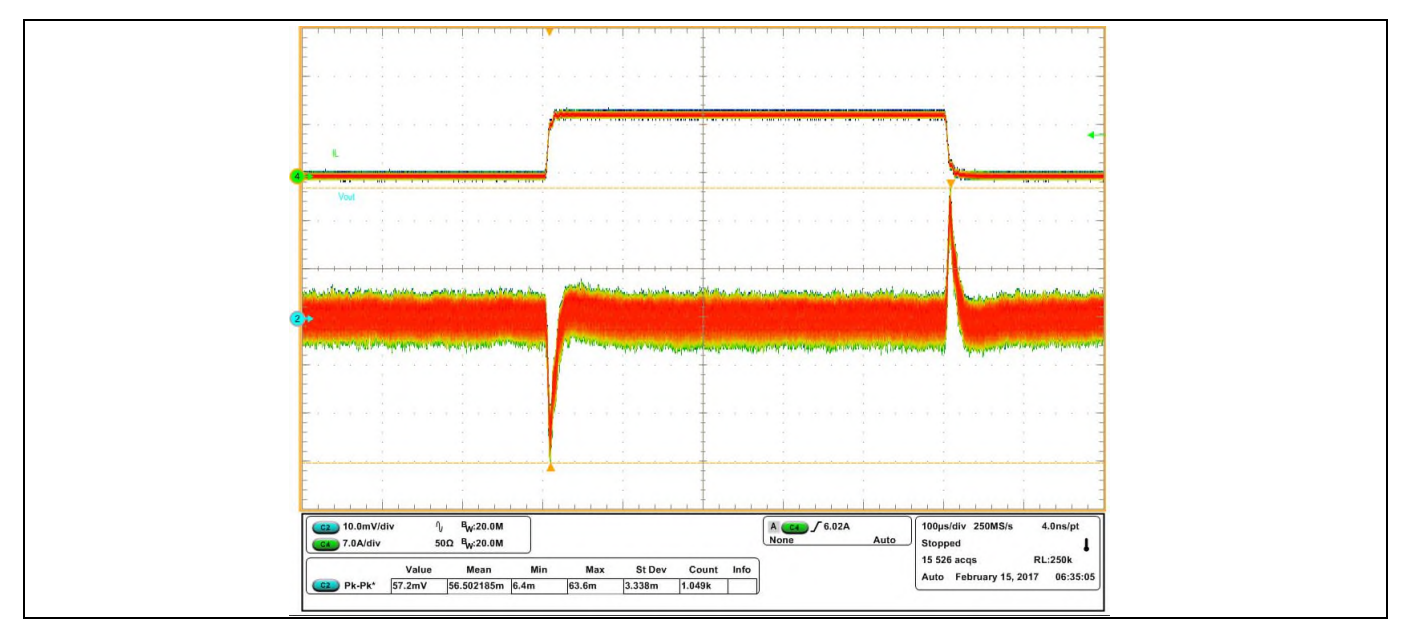

Figure 26 Load transient 21 A to 30 A at 2.5A /us, Ch<sub>2</sub>: V<sub>out</sub>, Ch<sub>4</sub>: l<sub>out</sub>

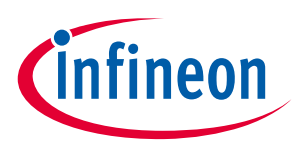

## <span id="page-21-0"></span>4.4 Bode Plots (0.72V)

PVin=12.0 V, Vout=0.72 V, Iout=0 A-30 A, Fs=762 kHz, Room Temperature, no airflow

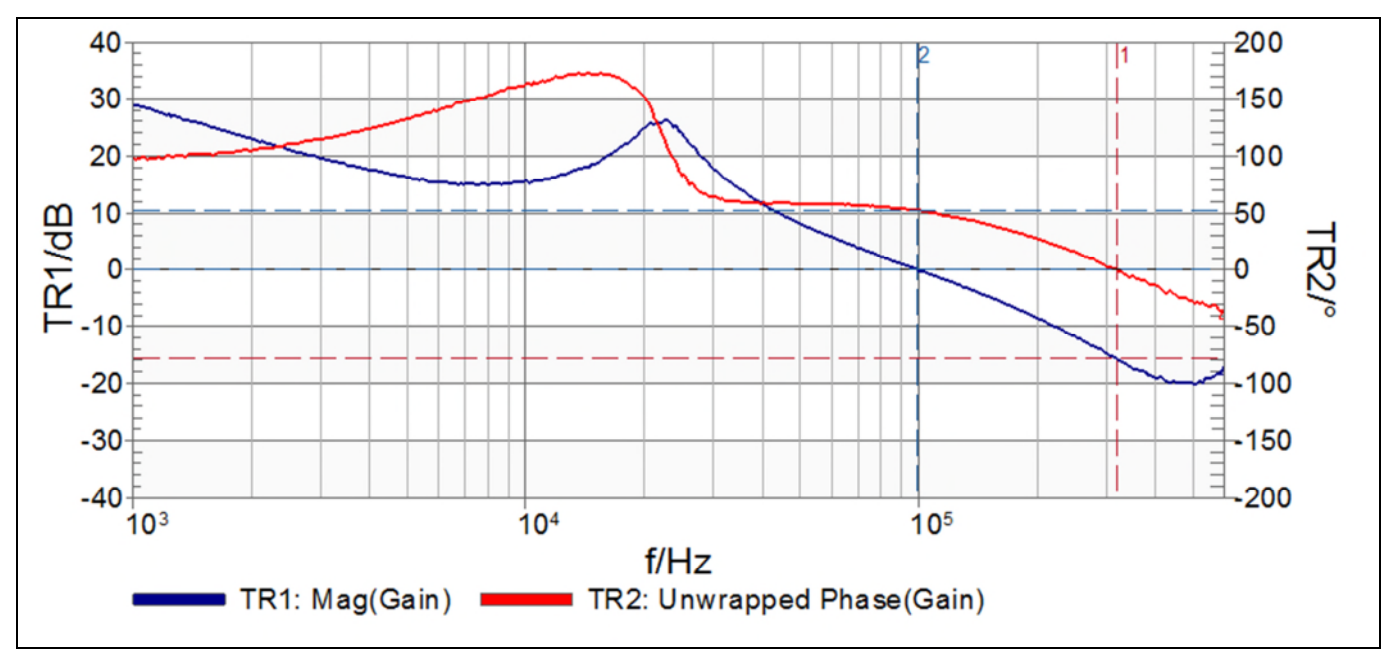

Figure 27 Bode Plot at 30 A load, Bandwidth = 99 kHz, Phase Margin = 52.4º, Gain Margin = 15.7 dB

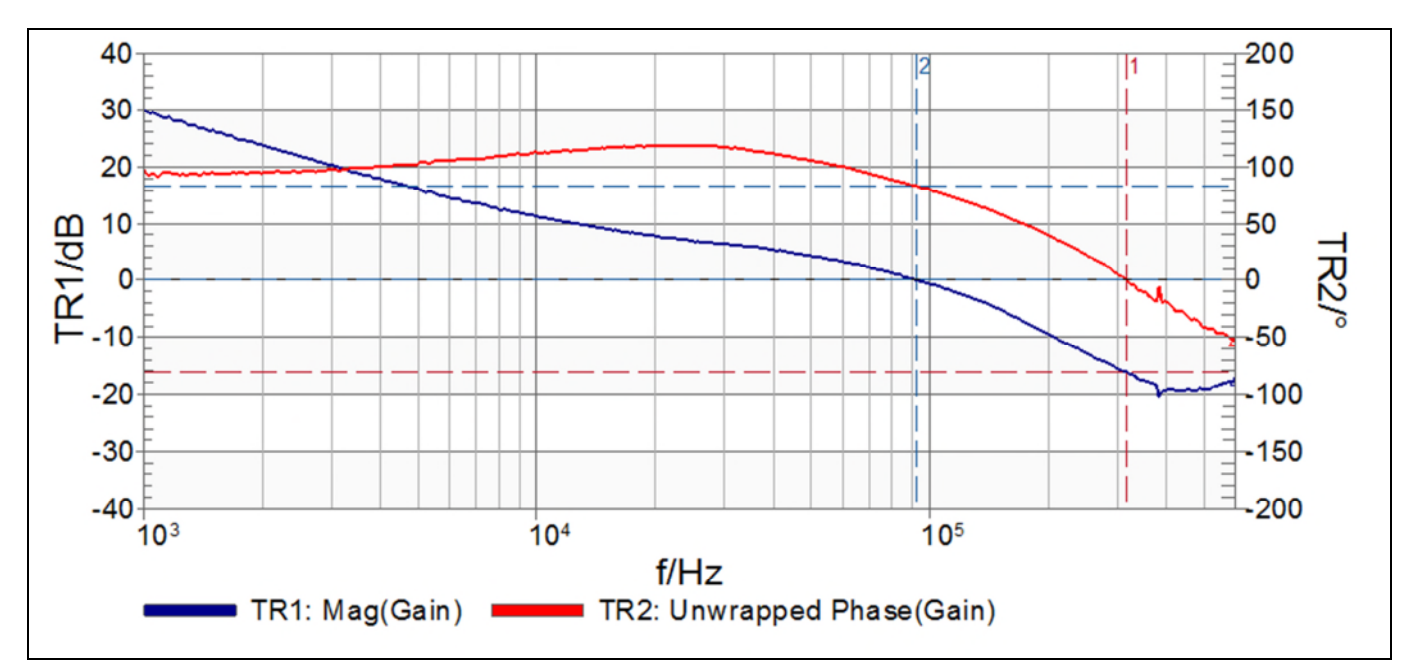

Figure 28 Bode Plot at 0 A load, Bandwidth = 93 kHz, Phase Margin =  $83^{\circ}$ , Gain Margin = 16.2 dB

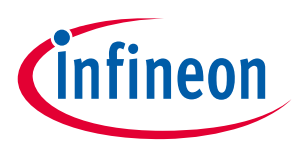

## <span id="page-22-0"></span>4.5 Bode Plots (1.0V)

PVin=12.0 V, Vout=1.0 V, Iout=0 A-30 A, Fs=762 kHz, Room Temperature, no airflow

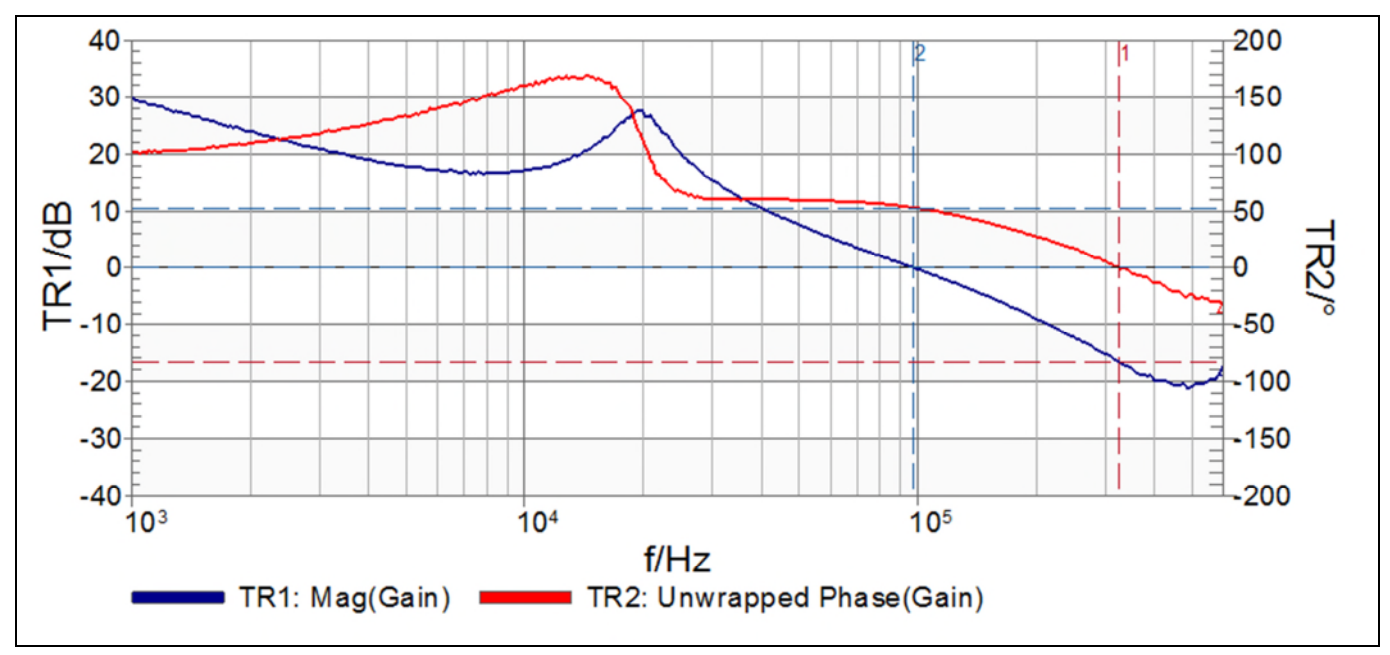

Figure 29 Bode Plot at 30 A load, Bandwidth = 98 kHz, Phase Margin = 52.6 $^{\circ}$  , Gain Margin = 16.5 dB

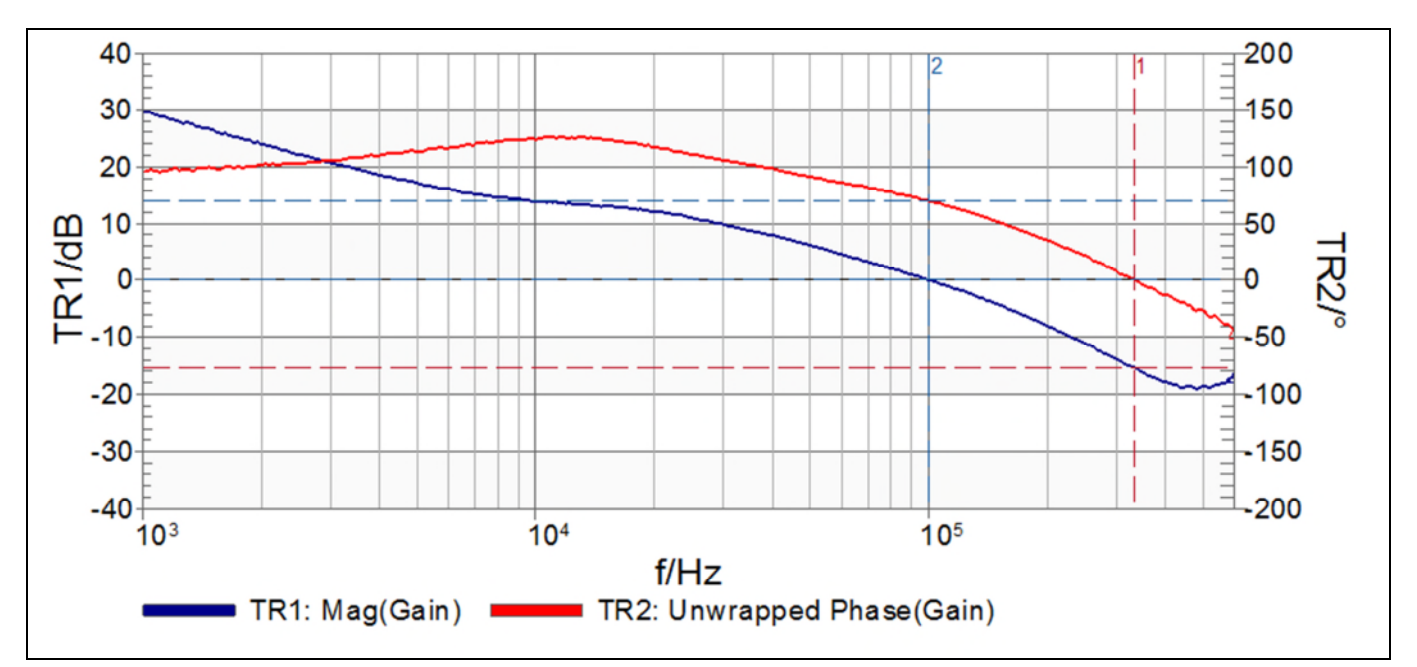

Figure 30 Plot at 0 A load, Bandwidth =  $100$  kHz, Phase Margin = 69.9 $^{\circ}$  , Gain Margin = 15.3 dB

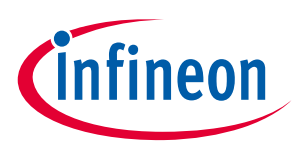

## <span id="page-23-0"></span>4.6 Bode Plots (1.8V)

PVin=12.0 V, Vout=1.8 V, Iout=0 A-30 A, Fs=762 kHz, Room Temperature, no airflow

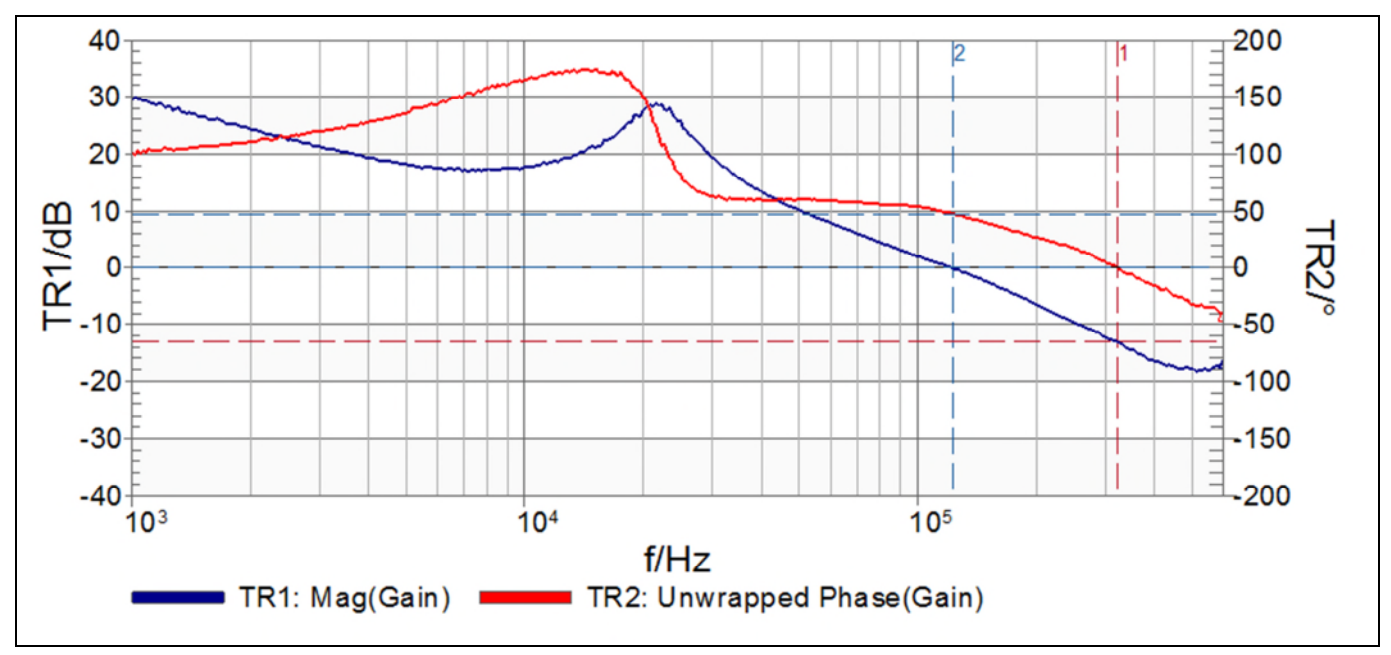

Figure 31 Bode Plot at 30 A load, Bandwidth = 127 kHz, Phase Margin = 49.2º, Gain Margin = 12.4 dB

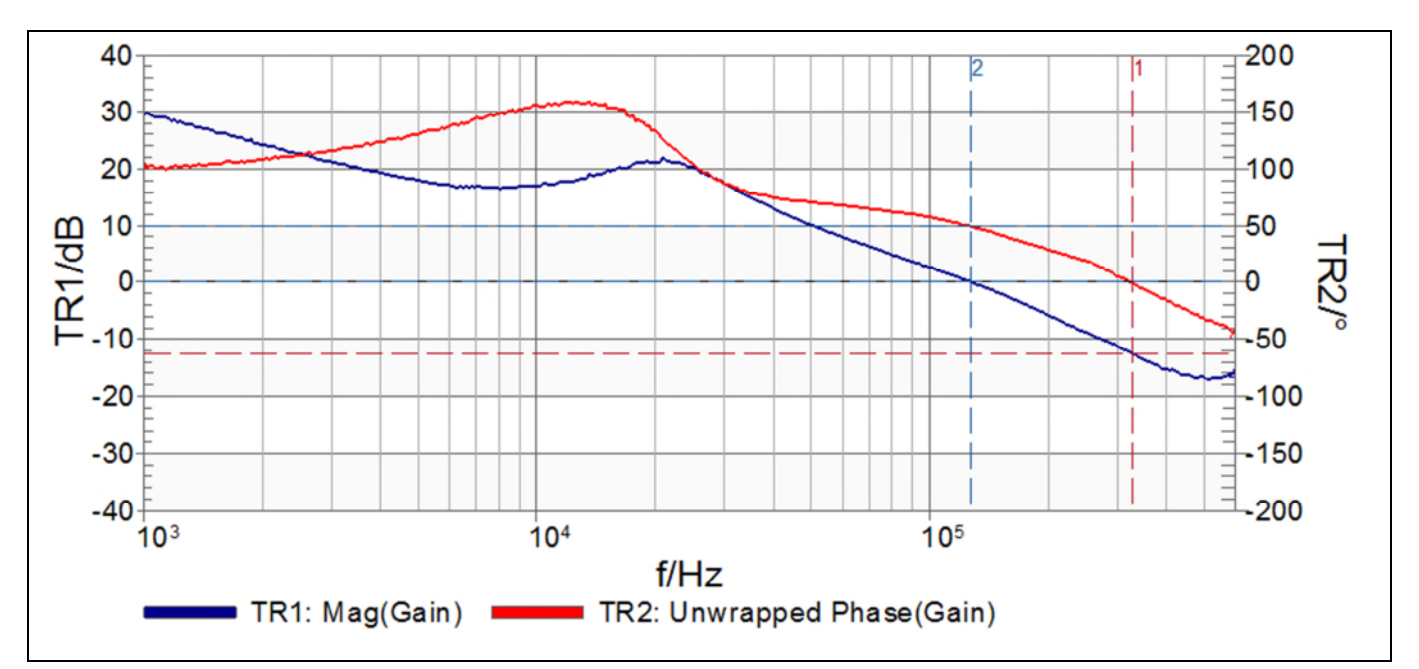

Figure 32 Bode Plot at 0 A load, Bandwidth = 134 kHz, Phase Margin =  $81^{\circ}$ , Gain Margin =  $8.2$  dB

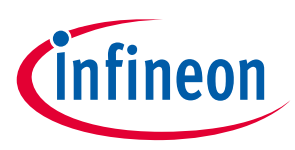

## <span id="page-24-0"></span>4.7 Thermal Image (0.72V)

PVin=12.0 V, Vout=0.72 V, Iout=30 A, Fs=762 kHz, Room Temperature, no airflow

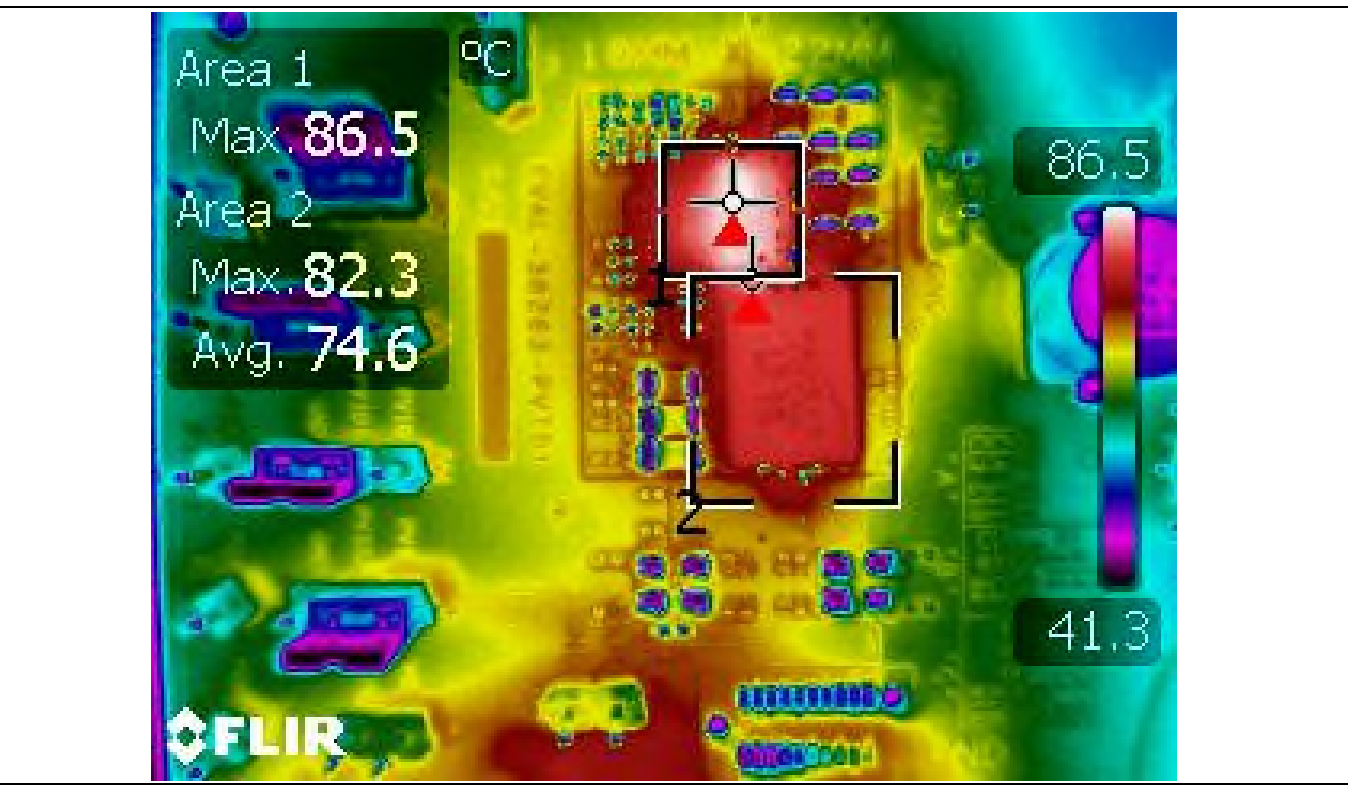

Figure 33 Thermal Image of the board at 30 A load, IR38263: 86.5°C, inductor: 82.3°C

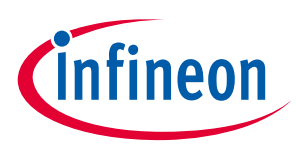

## <span id="page-25-0"></span>4.8 Thermal Imafe (1.0V)

PVin=12.0 V, Vout=1.0 V, Iout=30 A, Fs=762 kHz, Room Temperature, no airflow

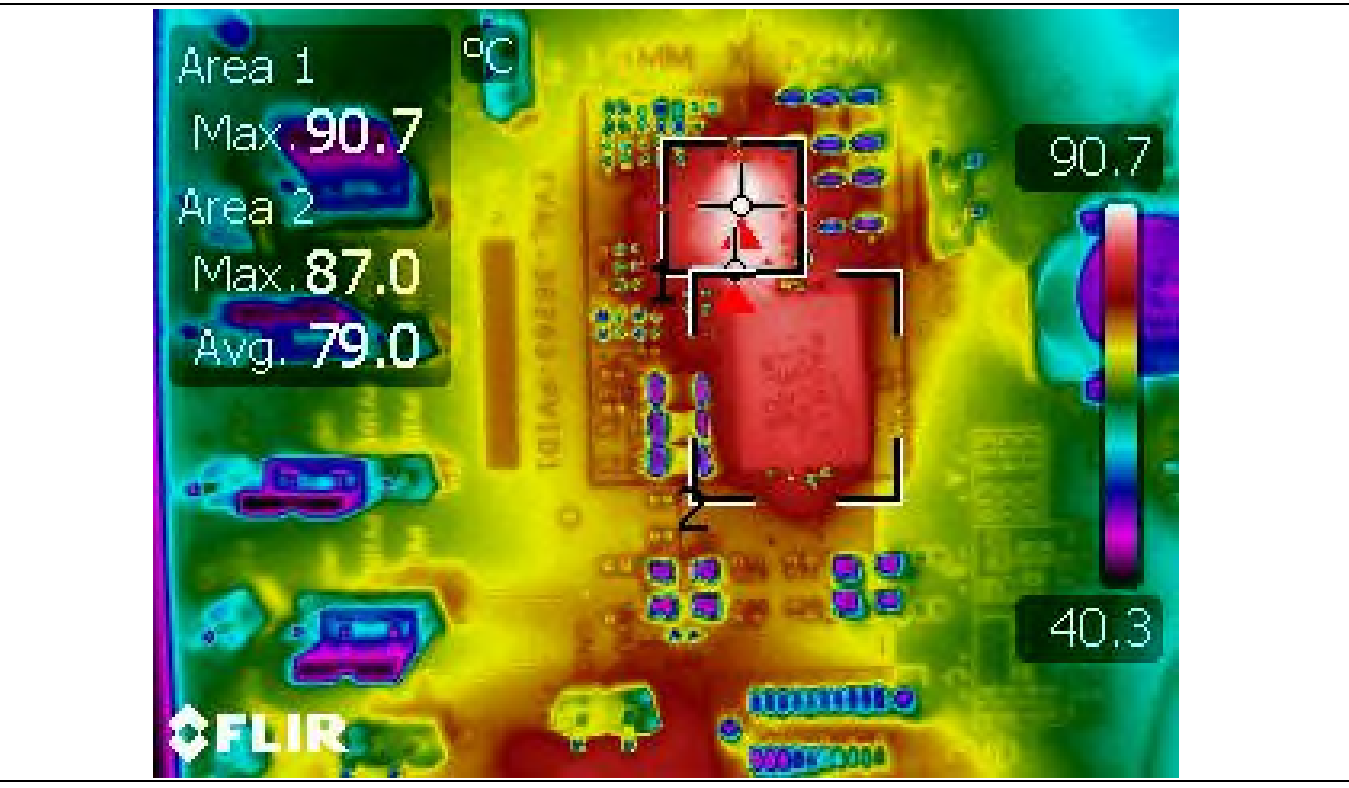

Figure 34 Thermal Image of the board at 30 A load, IR38263: 90.7°C, inductor: 87°C

## <span id="page-25-1"></span>4.9 Thermal Image (1.8V)

PVin=12.0 V, Vout=1.8 V, Iout=30 A, Fs=762 kHz, Room Temperature, no airflow

## User guide for EVAL\_38263\_PVID1 evaluation board Optimos iPOL

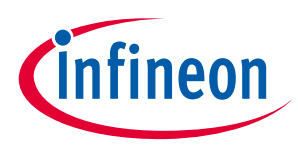

Typical operating waveforms

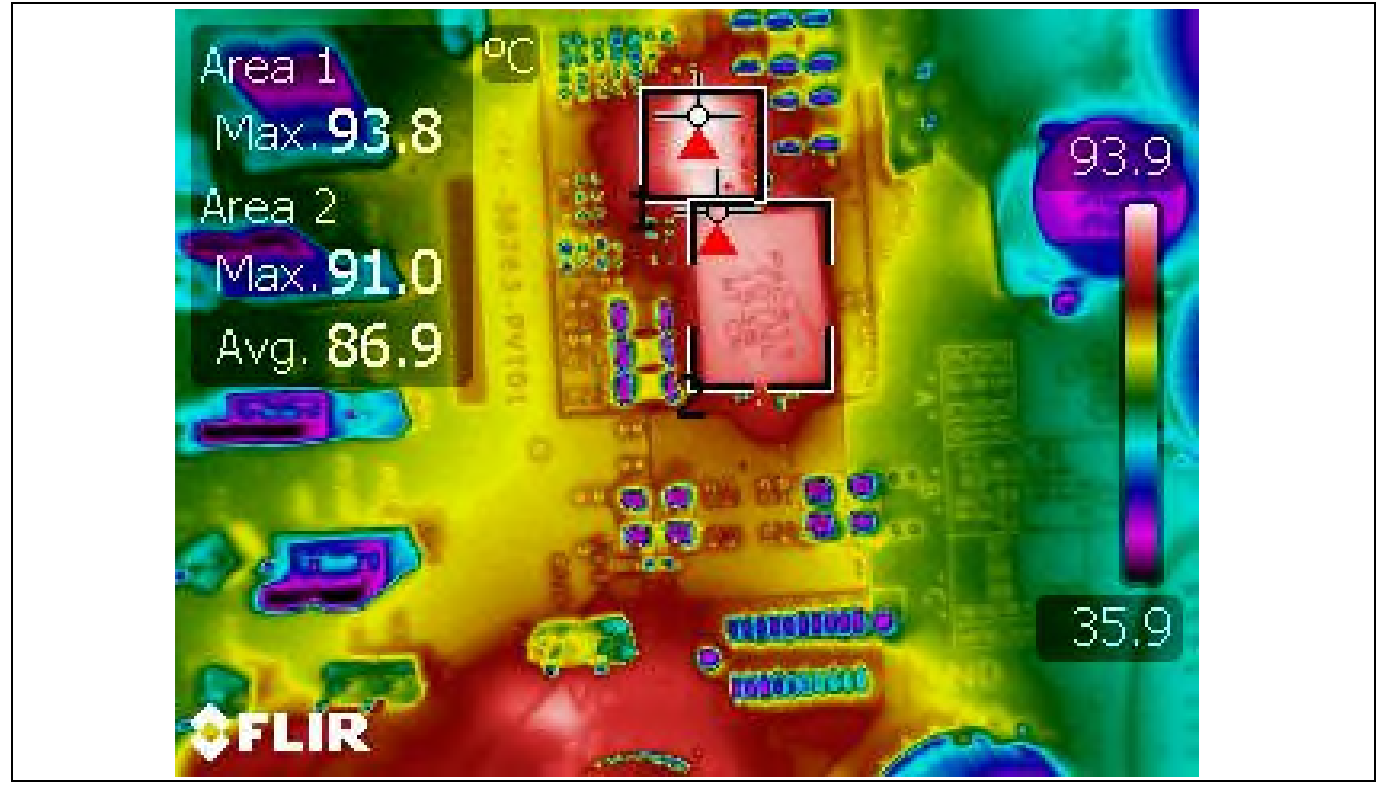

Figure 35 Thermal Image of the board at 30 A load, IR38263: 93.8°C, inductor: 91°C

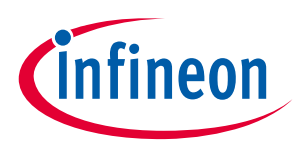

### <span id="page-27-0"></span>4.10 Efficiency and Power Loss (0.72V)

PVin=12.0 V, Vout=0.72 V, Iout=0 A-30 A, Fs=762 kHz, Room Temperature, no airflow

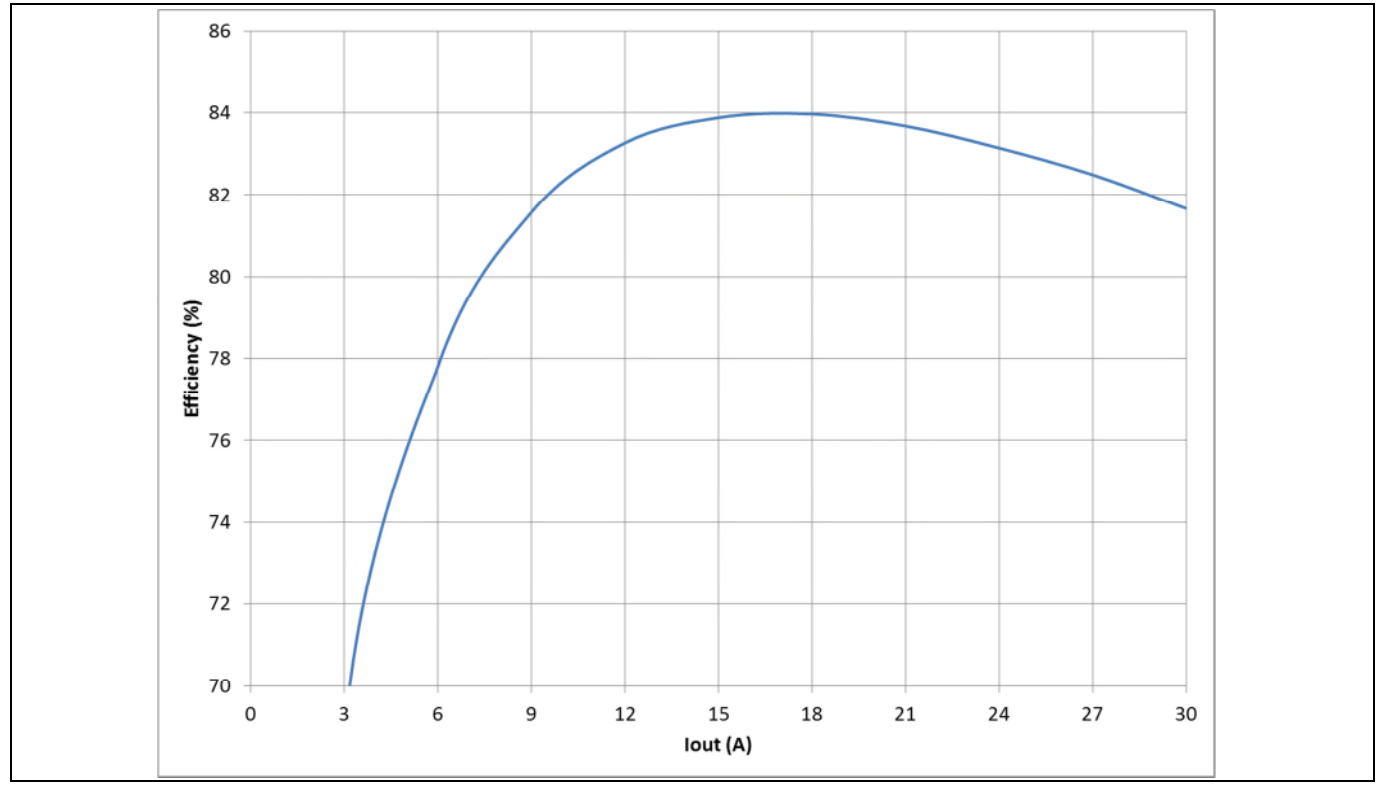

Figure 36 Efficiency vs. load current

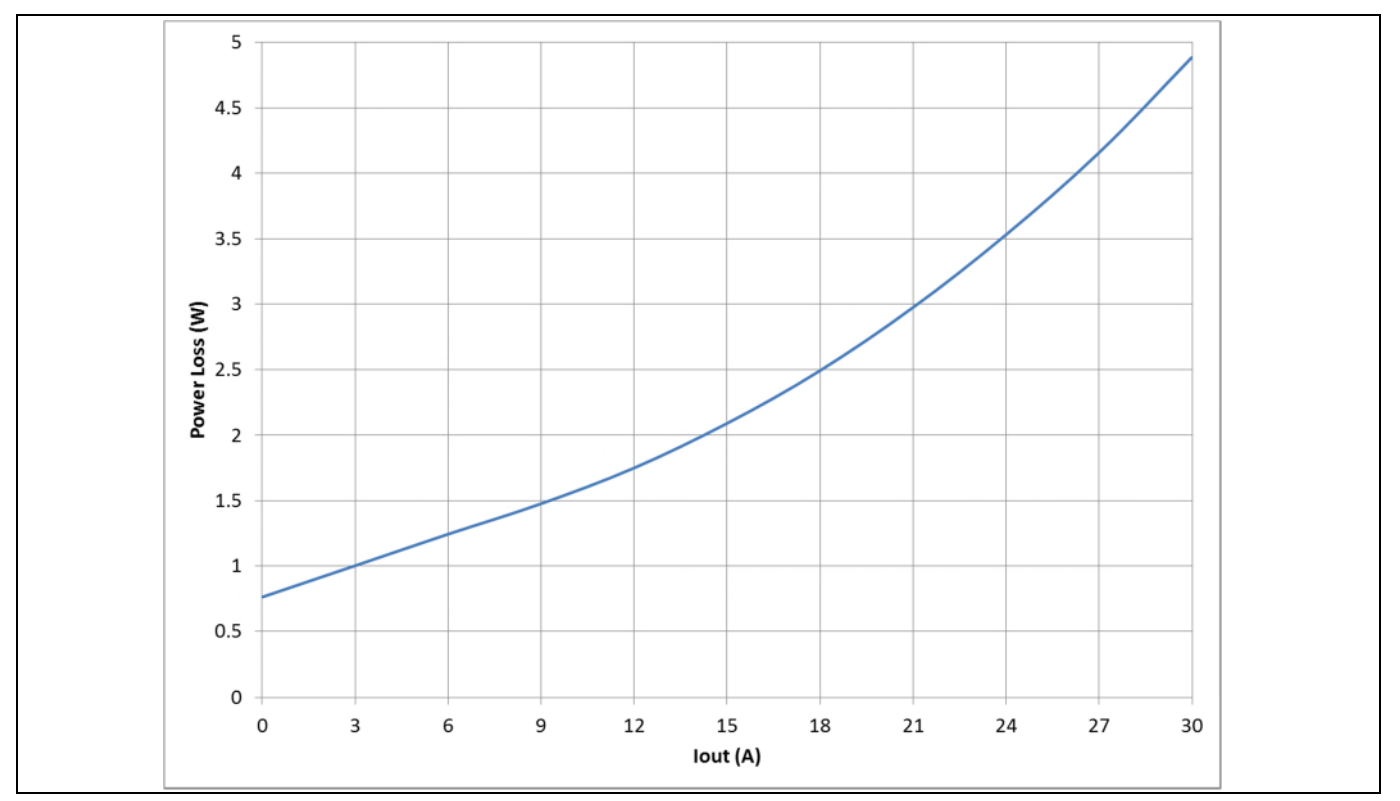

Figure 37 Power Loss vs. load current

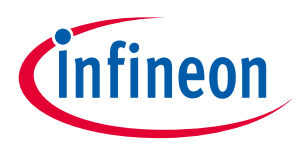

## <span id="page-28-0"></span>4.11 Efficiency and Power Loss (1.0V)

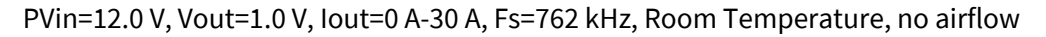

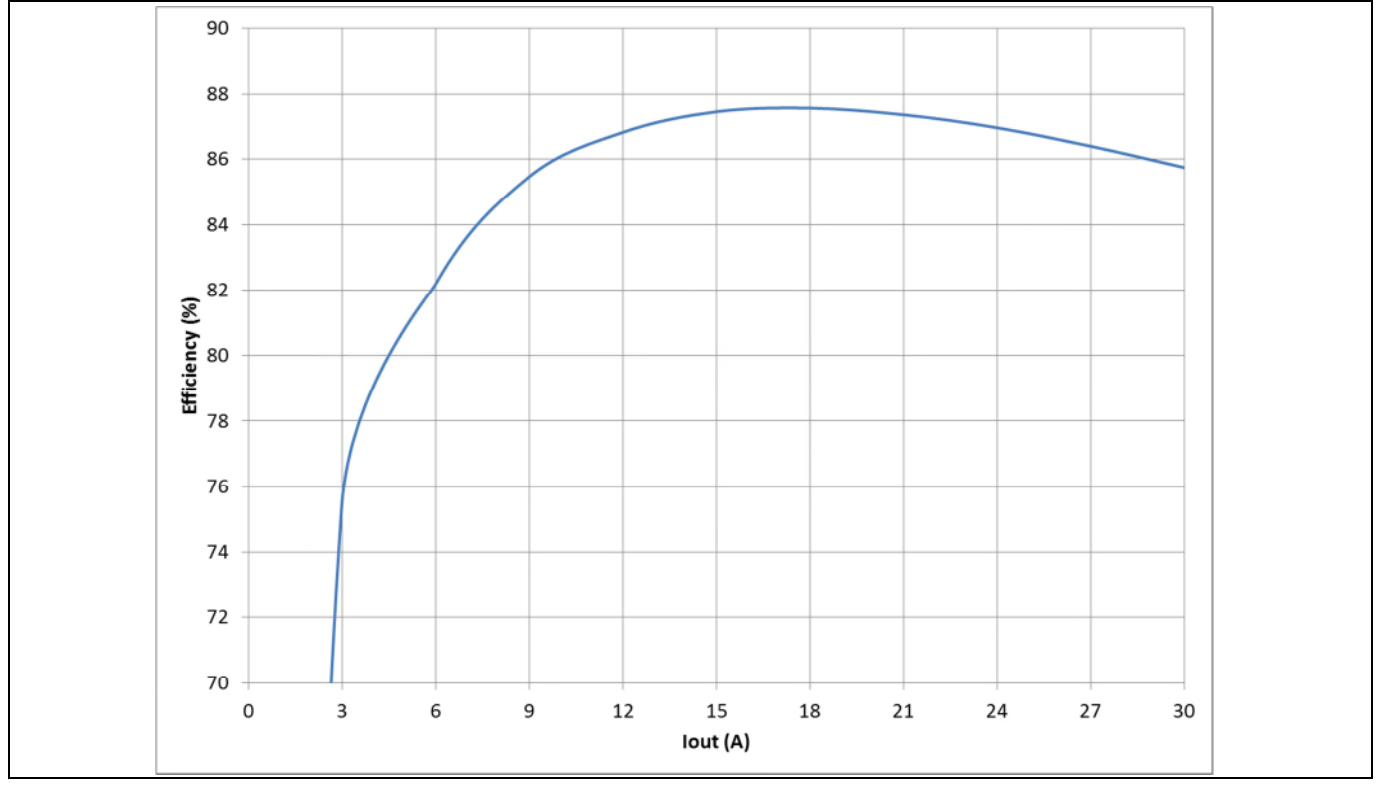

Figure 38 Efficiency vs. load current

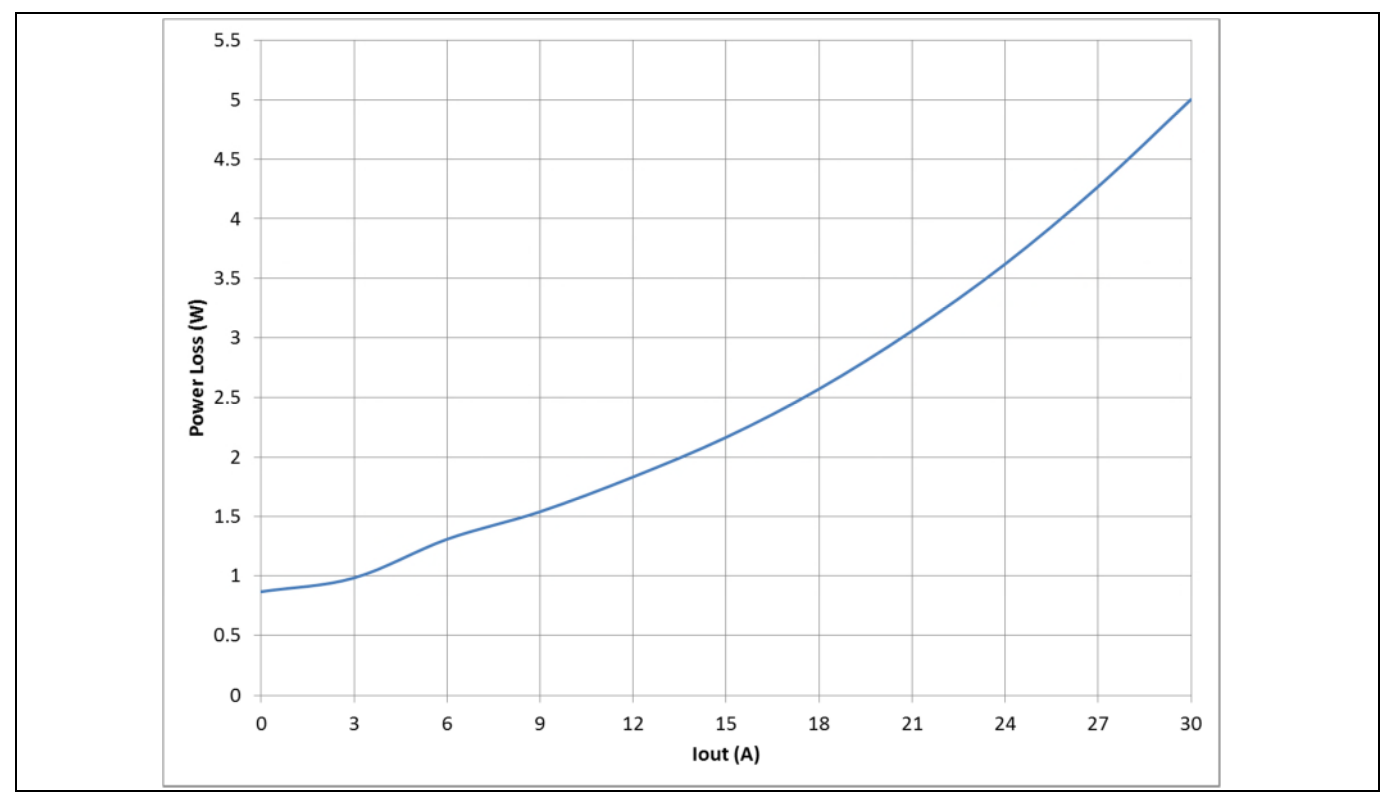

Figure 39 Power Loss vs. load current

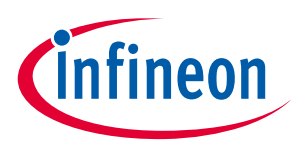

## <span id="page-29-0"></span>4.12 Efficiency and Power Loss (1.8V)

PVin=12.0 V, Vout=1.8 V, Iout=0 A-30 A, Fs=762 kHz, Room Temperature, no airflow

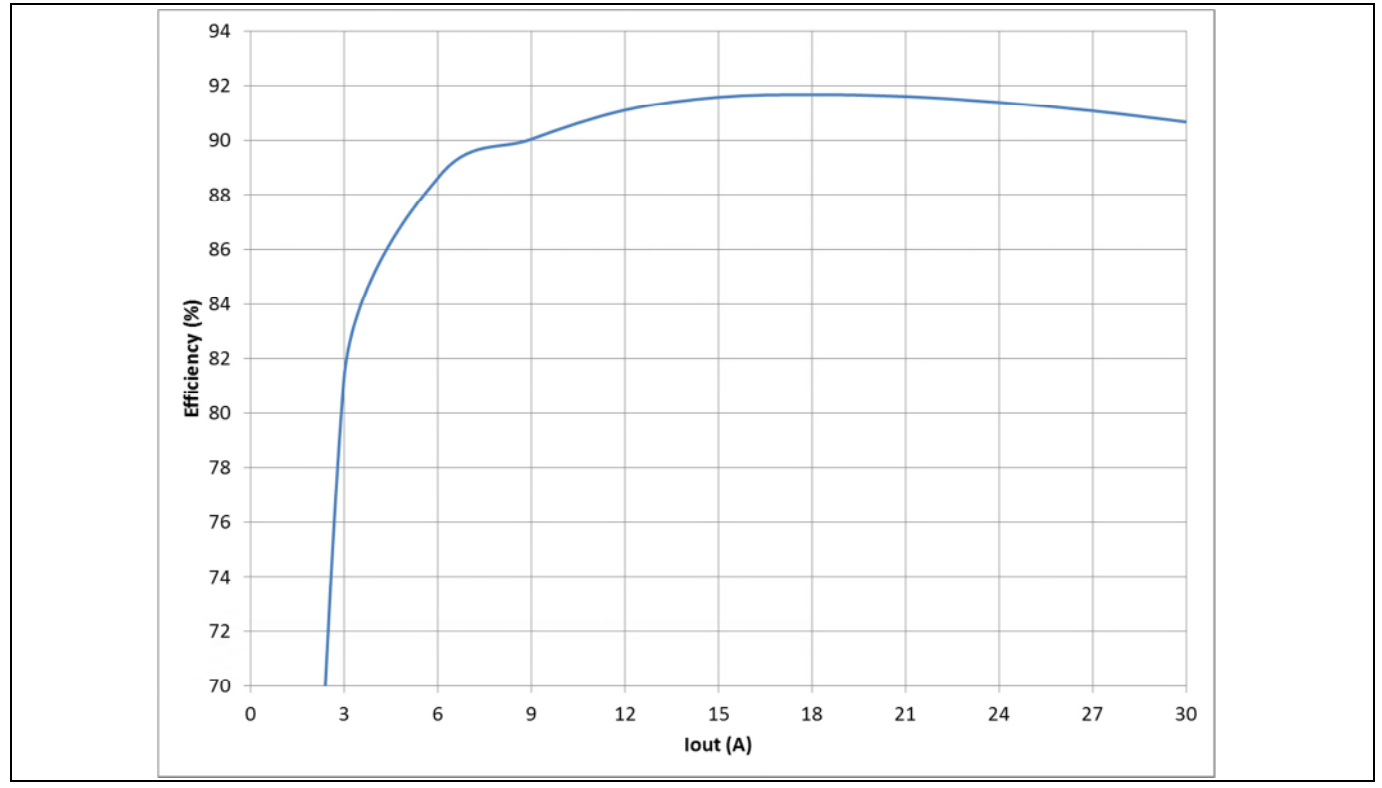

Figure 40 Efficiency vs. load current

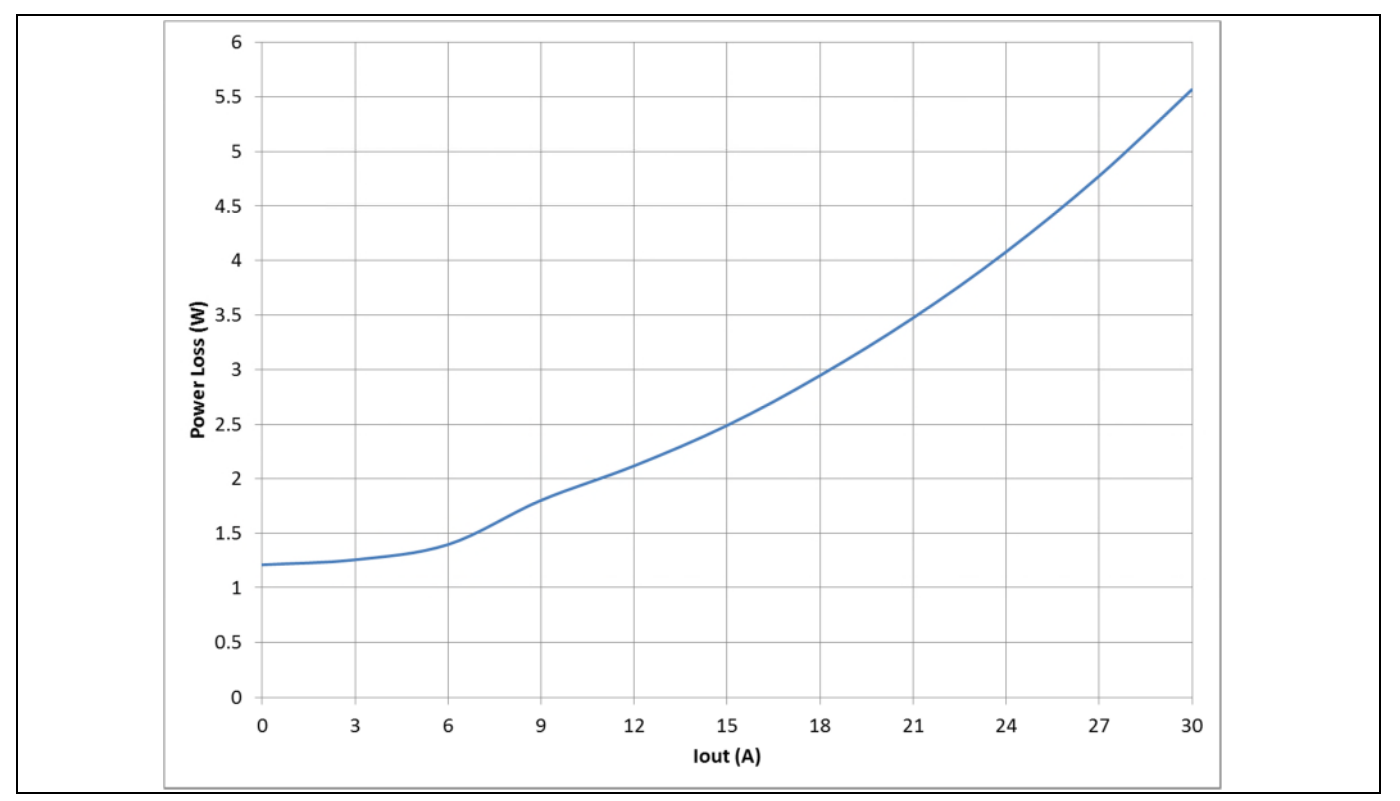

Figure 41 Power Loss vs. load current

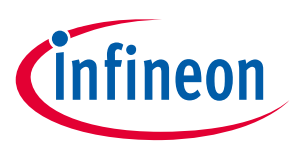

## <span id="page-30-0"></span>Revision History

Major changes since the last revision

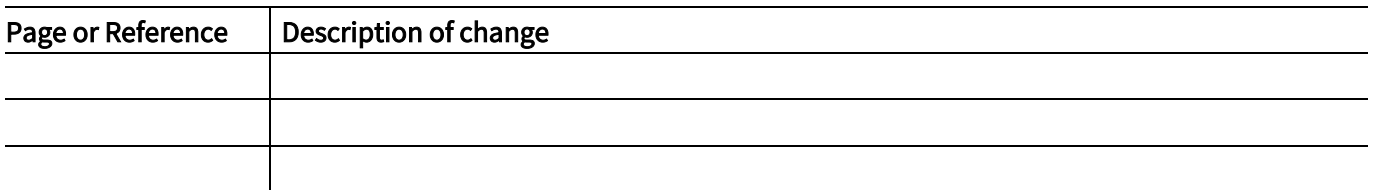

#### Trademarks of Infineon Technologies AG

AURIX™, C166™, CanPAK™, CIPOS™, CoolGaN™, CoolMOS™, CoolSET™, CoolSiC™, CORECONTROL™, CROSSAVE™, DAVE™, DI-POL™, DrBlade™, EasyPIM™,<br>EconoBRIDGE™, EconoDUAL™, EconoPACK™, EconoPIM™, EiceDRIVER™, eupec™, FCOS™, HITF PrimeSTACK™, PROFET™, PRO-SIL™, RASIC™, REAL3™, ReverSave™, SatRIC™, SIEGET™, SIPMOS™, SmartLEWIS™, SOLID FLASH™, SPOC™, TEMPFET™, thinQ!™, TRENCHSTOP™, TriCore™.

Trademarks updated August 2015

#### Other Trademarks

All referenced product or service names and trademarks are the property of their respective owners.

Edition <2017-05-04> Published by Infineon Technologies AG 81726 Munich, Germany

© 2017 Infineon Technologies AG. All Rights Reserved.

Do you have a question about this document? Email: erratum@infineon.com

UG\_20175\_PL17\_006 Document reference

#### IMPORTANT NOTICE

The information contained in this application note is given as a hint for the implementation of the product only and shall in no event be regarded as a condescription or warranty of a certain functionality, condition or quality of the product. Before implementation of the product, the recipient of this application note must verify any function and other technical information given herein in the real application. Infineon Technologies hereby disclaims any and all warranties and liabilities of any kind (including without limitation warranties of  $\frac{1}{10}$ non-infringement of intellectual property rights of any third party) with respect to any and all information given in this application note.

The data contained in this document is exclusively intended for technically trained staff. It is the responsibility of customer's technical departments to evaluate the suitability of the product for the intended application and the completeness of the product information given in this document with respect to such application.

For further information on the product, technology, delivery terms and conditions and prices please contact your nearest Infineon Technologies office (www.infineon.com).

#### **WARNINGS**

Due to technical requirements products may contain dangerous substances. For information on the types in question please contact your nearest Infineon Technologies office.

Except as otherwise explicitly approved by Infineon Technologies in a written document signed by authorized representatives of Infineon Technologies, Infineon Technologies' products may not be used in any applications where a failure of the product or any consequences of the use thereof can reasonably be expected to result in personal injury.